## <span id="page-0-0"></span>Package 'optimalThreshold'

January 13, 2020

Type Package

Title Bayesian Methods for Optimal Threshold Estimation

Version 1.0

SystemRequirements JAGS 4.x.y

**Depends**  $R (= 3.1.2)$ 

Date 2020-01-09

## **Description**

Functions to estimate the optimal threshold of diagnostic markers or treatment selection markers. The optimal threshold is the marker value that maximizes the utility of the marker basedstrategy (for diagnostic or treatment selection) in a given population. The utility function depends on the type of marker (diagnostic or treatment selection), but always takes into account the preferences of the patients or the physician in the decision process. For estimating the optimal threshold, ones must specify the distributions of the marker in different groups (defined according to the type of marker, diagnostic or treatment selection) and provides data to estimate the parameters of these distributions. Ones must also provide some features of the target populations (disease prevalence or treatment efficacies) as well as the preferences of patients or physicians. The functions rely on Bayesian inference which helps producing several indicators derived from the optimal threshold. See Blangero, Y, Rabilloud, M, Ecochard, R, and Subtil, F (2019) <doi:10.1177/0962280218821394> for the original article that describes the estimation method for treatment selection markers and Subtil, F, and Rabilloud, M (2019) <doi:10.1002/bimj.200900242> for diagnostic markers.

#### License GPL  $(>= 2.0)$

Collate Package.R import\_package.R scaledT.R ClassUnions.R ClassFitNormalDist.R ClassFitLogNormalDist.R ClassFitGammaDist.R ClassFitStudentDist.R ClassFitLogisticDist.R ClassFitUserDefinedDist.R ClassUndefined.R ClassNormalDist.R ClassLogNormalDist.R ClassGammaDist.R ClassStudentDist.R ClassLogisticDist.R ClassUnionsDist.R ClassCompoundDist.R ClassTrtSelOptThresh.R ClassTrtSelRelUtility.R ClassDiagOptThresh.R ClassDiagRelUtility.R cdf.R gradient.R hessian.R ARS.R samplePosteriorDist.R global.R

### RoxygenNote 6.1.1

Imports ars, rjags, HDInterval, mgcv, utils, coda, grDevices, methods, stats, graphics NeedsCompilation no Author Yoann Blangero [aut, cre]

Maintainer Yoann Blangero <yblangero@gmail.com>

Repository CRAN

Date/Publication 2020-01-13 16:10:05 UTC

## R topics documented:

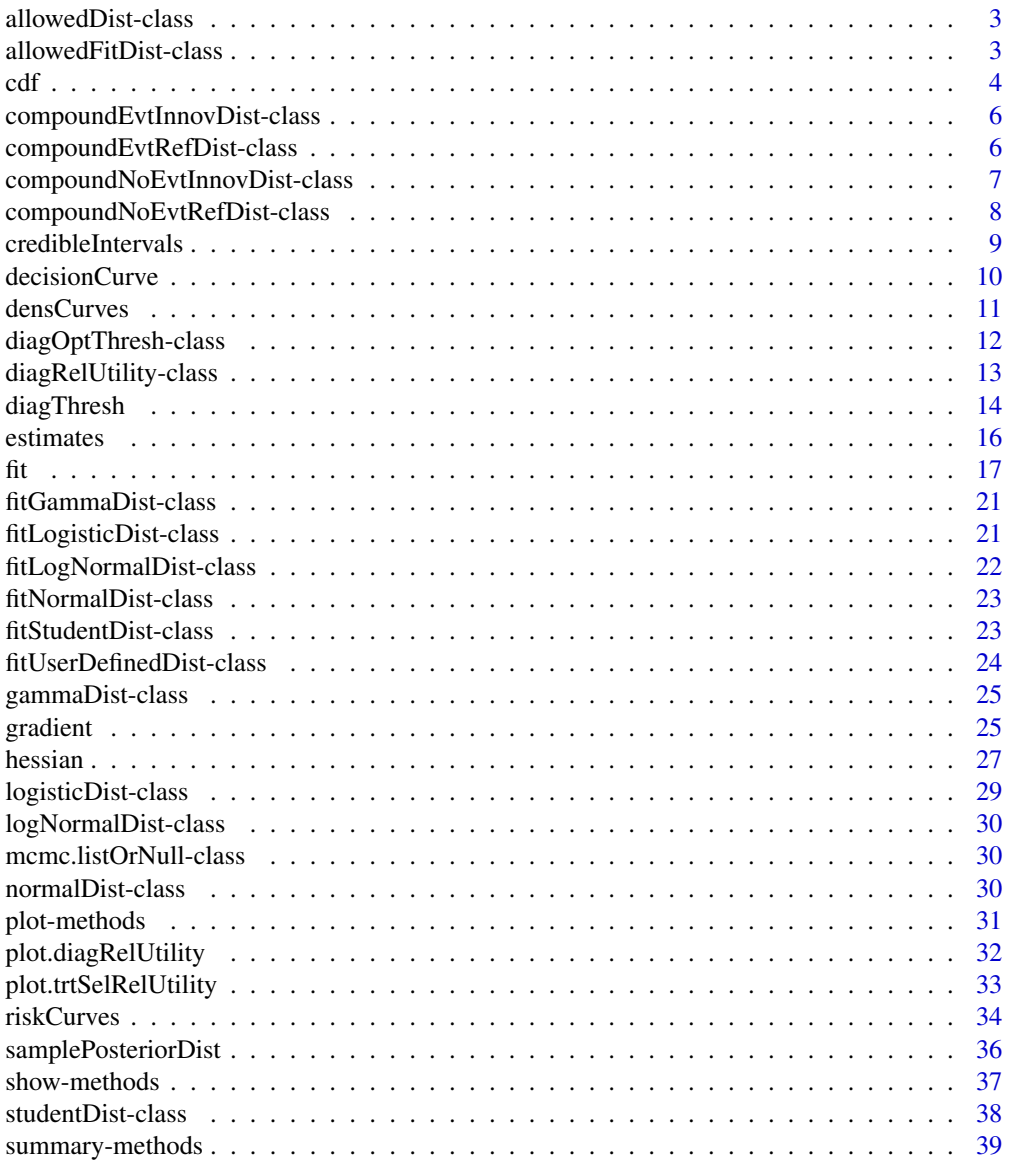

<span id="page-2-0"></span>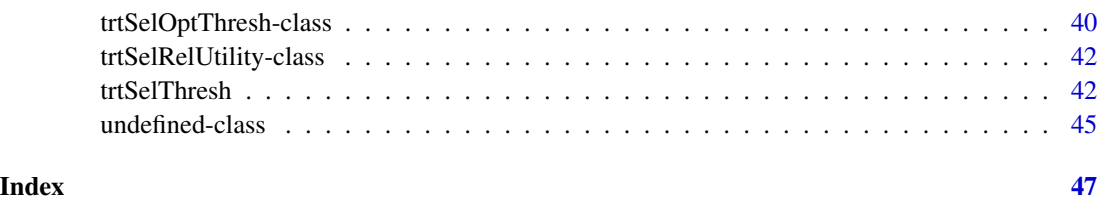

allowedDist-class *An S4 union class to represent allowed dist object.*

#### Description

This S4 union class describes what types of distribution are supported by the optimalThreshold package.

## **Details**

Five theoretical univariate and continuous distributions are supported by the package internally (normal, log-normal, gamma, scaled t, and logistic). However, it is possible for the user to define its own distribution type using the fit function, and passing the result to one of the two main functions: trtSelThresh, and diagThresh.

#### See Also

[fit](#page-16-1), [trtSelThresh](#page-41-1), and [diagThresh](#page-13-1).

allowedFitDist-class *An S4 union class to represent allowed fitDist objects.*

#### Description

This S4 union class describes what types of distribution may be fitted by the user in the optimalThreshold package.

## Details

Five theoretical types of distribution fit are supported by the package internally (normal, log-normal, gamma, scaled t, and logistic). However, it is possible for the user to fit a personalized distribution using the fit function, and passing the result to one of the two main functions: trtSelThresh, and diagThresh. The 'undefined' type is used to indicate which distribution must be expressed as a function of the three others when estimating the optimal threshold of a treatment selection marker (see References for more details).

## <span id="page-3-0"></span>References

Blangero, Y, Rabilloud, M, Ecochard, R, and Subtil, F. A Bayesian method to estimate the optimal threshold of a marker used to select patients' treatment. *Statistical Methods in Medical Research*. 2019. Subtil, F, and Rabilloud, M. A Bayesian method to estimate the optimal threshold of a longitudinal marker. *Biometrical Journal*. 2010.

#### See Also

[fit](#page-16-1), [trtSelThresh](#page-41-1), and [diagThresh](#page-13-1).

cdf *Cumulative distribution function of a specified distribution*

## Description

The cdf function returns the cumulative distribution function relative to the S4 object passed in its argument. See details to know on what kind of S4 objects this function could be applied.

#### Usage

```
cdf(object)
## S4 method for signature 'normalDist'
cdf(object)
## S4 method for signature 'logNormalDist'
cdf(object)
## S4 method for signature 'gammaDist'
cdf(object)
## S4 method for signature 'studentDist'
cdf(object)
## S4 method for signature 'logisticDist'
cdf(object)
## S4 method for signature 'compoundEvtRefDist'
cdf(object)
## S4 method for signature 'compoundNoEvtRefDist'
cdf(object)
## S4 method for signature 'compoundEvtInnovDist'
cdf(object)
## S4 method for signature 'compoundNoEvtInnovDist'
cdf(object)
```
#### <span id="page-4-0"></span>Arguments

object Any S4 object for which a cdf method is defined. Should match with the definition of an S4 distribution object as defined in the optimalThreshold package.

## Details

This method can be applied to the S4 distribution objects that are supported in the optimalThreshold package: normalDist, logNormalDist, gammaDist, studentDist, logisticDist, and userDefinedDist. These methods are applied internally, and you have no need to use it outside of the main functions trtSelThresh and diagThresh.

- Normal distribution: the cdf method applied to a normalDist object is simply the pnorm function (see help on this function to have more details).
- Log-normal distribution: the cdf method applied to a logNormalDist object is simply the plnorm function (see help on this function to have more details).
- Gamma distribution: the cdf method applied to a gammaDist object is simply the pgamma function (see help on this function to have more details).
- Scaled t distribution: the scaled t distribution with df = n, mu =  $\mu$ , and sd =  $\sigma$  has density:

$$
f(x) = \frac{\Gamma((n+1)/2)}{\sqrt{n\pi}\Gamma(n/2)}(1 + \frac{(x-\mu)}{\sigma})^2/n^{-\frac{(n+1)}{2}})\sigma
$$

- Logistic distribution: the cdf method applied to a logisticDist object is simply the plogis function (see help on this function to have more details).
- User-defined distribution: the cdf method applied to a userDefinedDist object is simply the cumulative distribution function provided by the user when fitting a user-defined distribution with the fit function.

The S4 objects compoundEvtRefDist, compoundNoEvtRefDist, compoundEvtInnovDist, and compoundNoEvtInnovDist are created internally. The cdf function applied to these objects is defined dynamically depending on what types of distribution are fitted. The definition of the cdf function relies on the expression of the randomization constraint of a clinical trial that enforces the distribution of the marker in each treatment arm to be identical (see References for more details).

#### Value

Returns the cumulative distribution function of the specified distribution.

#### References

Blangero, Y, Rabilloud, M, Ecochard, R, and Subtil, F. A Bayesian method to estimate the optimal threshold of a marker used to select patients' treatment. *Statistical Methods in Medical Research*. 2019.

#### See Also

[trtSelThresh](#page-41-1), [diagThresh](#page-13-1), [pnorm](#page-0-0), [plnorm](#page-0-0), [pgamma](#page-0-0), [plogis](#page-0-0), [fit](#page-16-1).

```
compoundEvtInnovDist-class
```
*An S4 class to represent a compound distribution.*

#### **Description**

This S4 class describes the 'compound' distribution that is fitted to the marker values of patients that developed the event of interest in the innovative treatment arm when the type of distribution is set to 'undefined' in the fit function.

## Details

You never have to create this class manually. This class is created internally when an undefined distribution is fitted on the marker values.

## **Slots**

- EvtRefDist This slot is an object that describes the distribution of the marker for patients that developed the event in the reference arm. This object must be an "allowedDist" class object.
- NoEvtRefDist This slot is an object that describes the distribution of the marker for patients that did not develop the event in the reference arm. This object must be an "allowedDist" class object.
- NoEvtInnovDist This slot is an object that describes the distribution of the marker for patients that did not develop the event in the innovative arm. This object must be an "allowedDist" class object.
- r0 Mean risk of event occurrence in the reference arm. Numeric argument.
- r1 Mean risk of event occurrence in the innovative arm. Numeric argument.

## See Also

[fit](#page-16-1) for more details on how to fit an undefined distribution.

compoundEvtRefDist-class

*An S4 class to represent a compound distribution.*

#### **Description**

This S4 class describes the 'compound' distribution that is fitted to the marker values of patients that developed the event of interest in the reference treatment arm when the type of distribution is set to 'undefined' in the fit function.

#### <span id="page-6-0"></span>Details

You never have to create this class manually. This class is created internally when an undefined distribution is fitted on the marker values.

#### Slots

- NoEvtRefDist This slot is an object that describes the distribution of the marker for patients that did not develop the event in the reference arm. This object must be an "allowedDist" class object.
- EvtInnovDist This slot is an object that describes the distribution of the marker for patients that developed the event in the innovative arm. This object must be an "allowedDist" class object.
- NoEvtInnovDist This slot is an object that describes the distribution of the marker for patients that did not develop the event in the innovative arm. This object must be an "allowedDist" class object.
- r0 Mean risk of event occurrence in the reference arm. Numeric argument.
- r1 Mean risk of event occurrence in the innovative arm. Numeric argument.

#### See Also

[fit](#page-16-1) for more details on how to fit an undefined distribution.

compoundNoEvtInnovDist-class

*An S4 class to represent a compound distribution.*

#### Description

This S4 class describes the 'compound' distribution that is fitted to the marker values of patients that did not develop the event of interest in the innovative treatment arm when the type of distribution is set to 'undefined' in the fit function.

#### Details

You never have to create this class manually. This class is created internally when an undefined distribution is fitted on the marker values.

#### **Slots**

- EvtRefDist This slot is an object that describes the distribution of the marker for patients that developed the event in the reference arm. This object must be an "allowedDist" class object.
- NoEvtRefDist This slot is an object that describes the distribution of the marker for patients that did not develop the event in the reference arm. This object must be an "allowedDist" class object.
- EvtInnovDist This slot is an object that describes the distribution of the marker for patients that developed the event in the innovative arm. This object must be an "allowedDist" class object.
- r0 Mean risk of event occurrence in the reference arm. Numeric argument.
- r1 Mean risk of event occurrence in the innovative arm. Numeric argument.

## <span id="page-7-0"></span>See Also

[fit](#page-16-1) for more details on how to fit an undefined distribution.

compoundNoEvtRefDist-class

*An S4 class to represent a compound distribution.*

#### **Description**

This S4 class describes the 'compound' distribution that is fitted to the marker values of patients that did not develop the event of interest in the reference treatment arm when the type of distribution is set to 'undefined' in the fit function.

## Details

You never have to create this class manually. This class is created internally when an undefined distribution is fitted on the marker values.

### **Slots**

- EvtRefDist This slot is an object that describes the distribution of the marker for patients that developed the event in the reference arm. This object must be an "allowedDist" class object.
- EvtInnovDist This slot is an object that describes the distribution of the marker for patients that developed the event in the innovative arm. This object must be an "allowedDist" class object.
- NoEvtInnovDist This slot is an object that describes the distribution of the marker for patients that did not develop the event in the innovative arm. This object must be an "allowedDist" class object.
- r0 Mean risk of event occurrence in the reference arm. Numeric argument.
- r1 Mean risk of event occurrence in the innovative arm. Numeric argument.

## See Also

[fit](#page-16-1) for more details on how to fit an undefined distribution.

<span id="page-8-0"></span>credibleIntervals *Credible intervals estimation*

## Description

Credible intervals estimation

## Usage

```
credibleIntervals(object, ...)
## S4 method for signature 'trtSelOptThresh'
credibleIntervals(object, alpha = 0.05,
 hpd = FALSE)
## S4 method for signature 'diagOptThresh'
```
credibleIntervals(object, alpha = 0.05,  $hpd = FALSE$ )

## Arguments

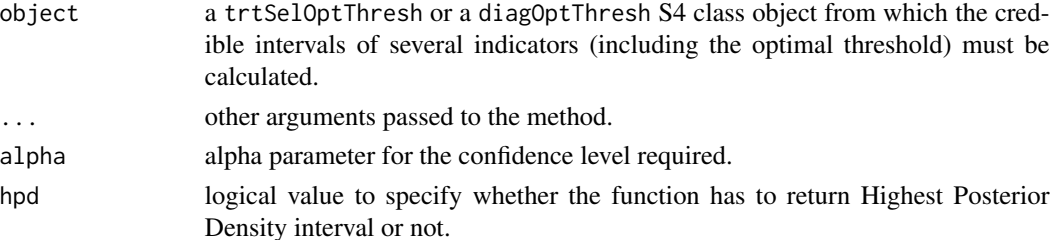

## Details

This function calculates the credible intervals of several indicators depending on the type of marker under study (treatment selection or diagnostic marker). The user may specify the alpha risk for the confidence level (default is 5

## Value

Returns a matrix with the credible intervals of several indicators.

Returns the credible intervals of several indicators.

#### References

Gelman, A, et al. 2014. *Bayesian Data Analysis*. 3rd edition, CRC Press, Boca Raton, section 2.3.

#### See Also

[trtSelThresh](#page-41-1), [diagThresh](#page-13-1), and [hdi](#page-0-0).

<span id="page-9-1"></span><span id="page-9-0"></span>

#### Description

This S4 method allows to plot the decision curve associated with a treatment selection marker for several treatment/event cost ratios, or with a diagnostic marker for several risk thresholds.

#### Usage

```
decisionCurve(object, r, ...)
## S4 method for signature 'trtSelOptThresh'
decisionCurve(object, r, alpha = 0.05)
```

```
## S4 method for signature 'diagOptThresh'
decisionCurve(object, r)
```
#### Arguments

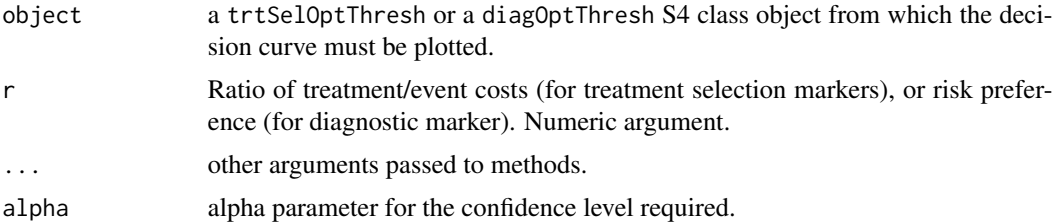

## Details

This function plots the decision curves according to the type of marker under study (treatment selection or diagnostic) and the r argument. For treatment selection markers, it plots two graphs: the first one is a classical decision curves graph comparing the utilities of: the marker under study, the perfect marker, the strategy 'Treat everyone with the reference treatment', and the strategy 'Treat everyone with the innovative treatment'; the second one is the relative decision curve that plots the relative utility of the marker under study (0 meaning that using the marker to guide treatment decisions is not better than treating everyone with the overall best treatment, and 1 meaning that the marker under study has the same utility as the perfect marker). The decision curves are calculated using the mean risk of event in each treatment arm provided in the trtSelOptThresh object. For diagnostic markers it calculates the expected benefit of the marker and compares it with the strategies "Treat everyone" and "Do not treat anyone". The decision curve is calculated for a population with a disease prevalence provided in the diagOptThresh object.

#### Value

Returns an object of class trtSelRelUtility if applied to a trtSelOptThresh object, and an object of class diagRelUtility if applied to a diagOptThresh object.

#### <span id="page-10-0"></span>densCurves 11

#### References

Blangero, Y, Rabilloud, M, Ecochard, R, and Subtil, F. A Bayesian method to estimate the optimal threshold of a marker used to select patients' treatment. *Statistical Methods in Medical Research*. 2019. Huang, Y, Laber, EB, and Janes H. Characterizing expected benefits of biomarkers in treatment selection. *Biostatistics*. 2015; 16(2): 383-399. Vickers, AJ, and Elkin, EB. Decision curve analysis: a novel method for evaluating prediction models. *Medical Decision Making*. 2006; 26(6): 565-574.

## See Also

[trtSelThresh](#page-41-1) and [diagThresh](#page-13-1) for some examples on how to use this function.

densCurves *Density curves plot*

## Description

This function plots the density curves of the marker values in each treatment arm (treatment selection marker), or for diseased and non-diseased patients (diagnostic marker).

#### Usage

```
densCurves(x0, x1, type, ylab = "Density", xlab = "Marker values",
  main = "Density curves", \text{col0} = \text{"blue"}, \text{col1} = \text{"green"}, \text{lty0} = 1,
  lty1 = 1, pos. legend = "topright", ...)
```
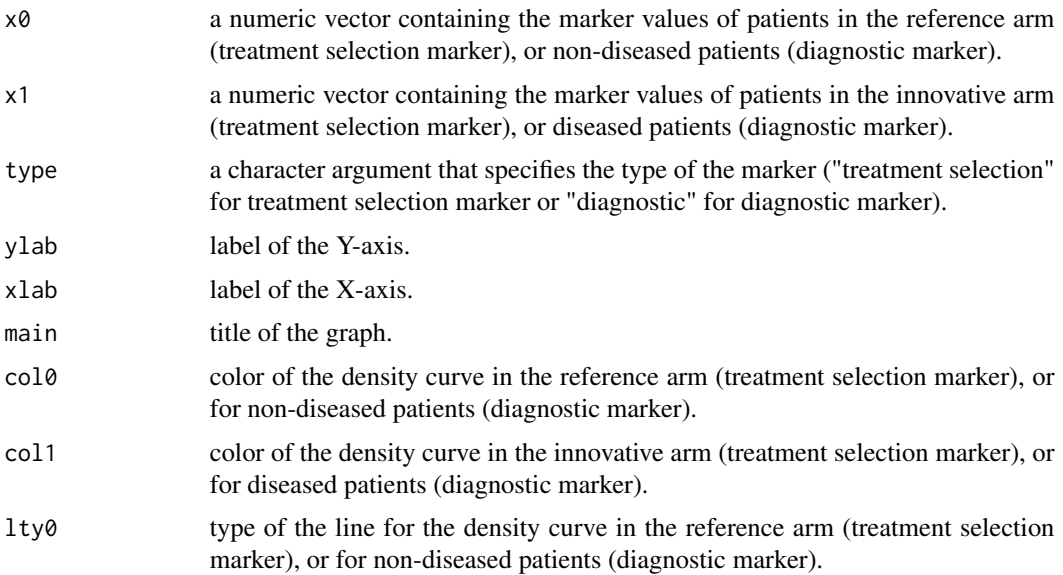

<span id="page-11-0"></span>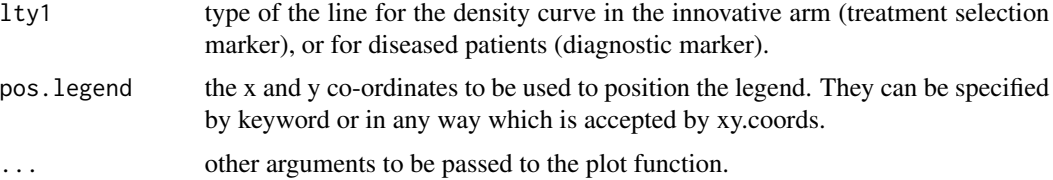

## Details

When assessing treatment selection markers and estimating their optimal threshold, it is necessary that the randomization constraint be respected. If the density curves of the marker are different when comparing the two treatment arms, then it is likely that the trtSelThresh function will provide a threshold that do not correspond to the true optimal threshold. When assessing diagnostic markers, it is necessary to define the decision rule (classically high values of the marker are associated with a worst outcome). This decision rule may be checked with the density curves of the marker for diseased and non-diseased patients.

#### Value

None

#### Examples

```
### Plotting density curves for a treatment selection marker
# Data generation
x0E <- rnorm(100, 2, 1)
x0Eb <- rnorm(200, 4, 1)
x1E <- rnorm(100, 4, 1)
x1Eb <- rnorm(200, 2, 1)
densCurves(x0 = c(x0E, x0Eb), x1 = c(x1E, x1Eb), type = "treatment selection")
### Plotting density curves for a diagnostic marker
# Data generation
xE < - rnorm(30, 3, 1)
xEb <- rnorm(90, 1, 1)
densCurves(x0 = xEb, x1 = xE, type = "diagnostic")
```
diagOptThresh-class *An S4 class to describe the optimal threshold of a diagnostic marker.*

#### Description

An S4 class to describe the optimal threshold of a diagnostic marker.

#### Details

You never have to create this class manually. This class is created internally when the diagThresh function is used.

#### <span id="page-12-0"></span>**Slots**

- optThresh This slot is an object that takes in argument the sampled optimal threshold values. Numeric argument.
- p Prevalence specified by the user. Numeric argument.
- r Risk threshold preference. Numeric argument.
- N Sample size.
- xEvt This slot is an object that takes in argument the marker values in the subgroup of patients that developed the event. Numeric argument.
- xNoEvt This slot is an object that takes in argument the marker values in the subgroup of patients that did not develop the event. Numeric argument.
- lowEvt This slot is a logical argument that specifies whether the low values of the marker are associated with the presence of the disease or not.
- mcmcChainEvt This slot is an object that takes in argument the sampled distribution objects in the subgroup of patients that developed the event. list argument.
- mcmcChainNoEvt This slot is an object that takes in argument the sampled distribution objects in the subgroup of patients that did not develop the event. list argument.
- tabMCMCChain This slot is an object that takes in argument all the distribution parameters that were sampled using the MCMC algorithm. mcmc.listOrNull argument.
- paraNamesUserDefined This slot is an object that takes in argument the list of the distribution parameter names defined by the user in a 'fitUserDefinedDist' object. list argument.
- cdfUserDefined This slot is an object that takes in argument the list of cumulative distribution functions defined by the user in 'fitUserDefinedDist' objects. list argument.
- gradientUserDefined This slot is an object that takes in argument the list of gradient functions defined by the user in 'fitUserDefinedDist' objects. list argument.
- hessianUserDefined This slot is an object that takes in argument the list of hessian functions defined by the user in 'fitUserDefinedDist' objects. list argument.
- percentNA This slot is a numeric object that indicates the percentage of NA values contained in the 'optThresh' slot.

#### See Also

[diagThresh](#page-13-1) for more details on how to estimate the optimal threshold of a diagnostic marker.

diagRelUtility-class *An S4 class to sum up the results from the decisionCurve methods.*

#### Description

An S4 class to sum up the results from the decisionCurve methods.

#### Details

You never have to create this class manually. This class is created internally when the decisionCurve method is applied to a 'diagOptThresh' object.

## <span id="page-13-0"></span>**Slots**

U This slot is a matrix of the marker-based utility according to r.

UNoTreat This slot is a matrix of the utility of the 'No Treat' strategy according to r.

UTreatAll This slot is a matrix of the utility of the 'Treat All' strategy according to r.

r Risk threshold preference. Numeric argument.

## See Also

[decisionCurve](#page-9-1) for more details on how to plot the decision curves.

<span id="page-13-1"></span>diagThresh *Estimation of the optimal threshold of a diagnostic marker*

### **Description**

This function produces a sample of the posterior distribution of the optimal threshold of a diagnostic marker. The optimal threshold is defined as the marker value that maximized the utility of using the marker to make the diagnosis and treat the patient (treat or not the patient). The utility function takes into account the proportions of patients well classified and miss-classified (through the sensitivity and specificity), the prevalence of the disease in the target population, and the cost and benefits of treating wrongly or rightly the subject. To calculate the utility function, the user needs to specify:

- the distribution of the marker in the subject with and without the disease (see the [fit](#page-16-1) function)
- the prevalence of the disease in the target population
- the cost of treating subject without the disease and the benefit of treating a patient with the disease (see Details).

The optimal threshold and its credible interval are calculated using a Monte Carlo approach.

## Usage

```
diagThresh(EvtDist = NULL, NoEvtDist = NULL, p, r, lowEvt = FALSE,
  le.MCMC = 1000, hesTol = 10^(-6), plot = FALSE,
 progress.bar = NULL, seed = NULL)
```
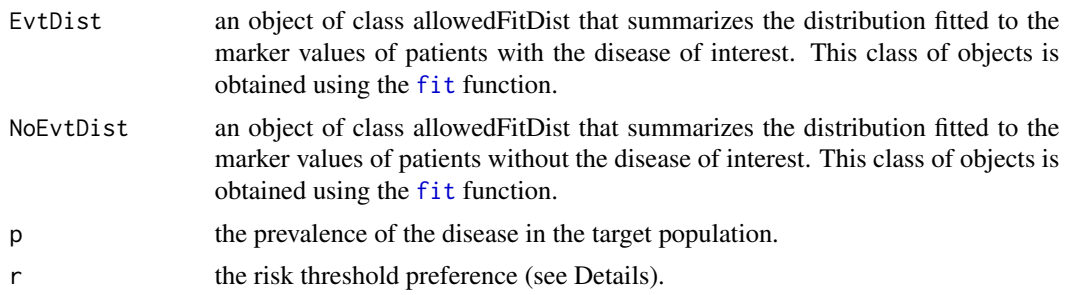

## diagThresh 15

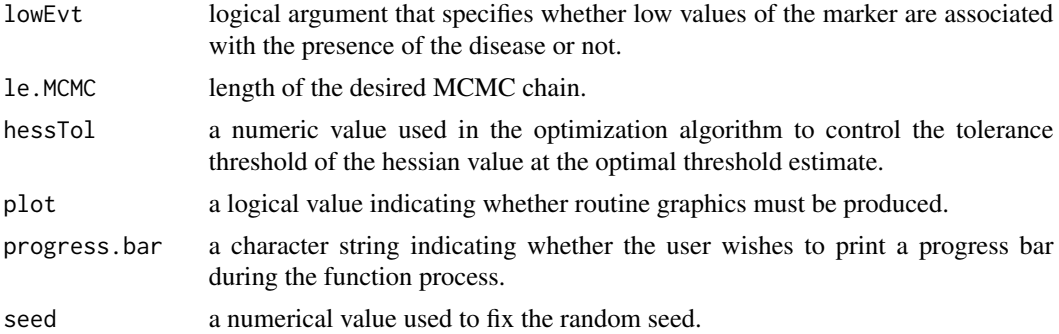

#### Details

The r value can be defined as the probability of disease above which a patient or a physician would accept the treatment. The value  $(1-r)/r$  can be interpreted as the NB/NC ratio, i.e. the number of subjects without the disease a physician would accept to treat wrongly to be able to detect and treat one diseased patient.

#### Value

Returns an object of class diagOptThresh.

#### References

Subtil, F, and Rabilloud. A Bayesian method to estimate the optimal threshold of a longitudinal marker. *Biometrical Journal*. 2010; 52(3): 333-347.

#### Examples

```
#Simulating data from two gaussian distributions:
xE < - rnorm(100) # distribution of the marker in diseased patients
xEb <- rnorm(400, 2) # distribution of the marker in the subjects without the disease
```

```
#When working with real data. You can check the decision rule (whether low or high
#value of the marker are associated with the disease) using the densCurves function:
densCurves(x0 = xEb, x1 = xE, type = "diagnostic")
```

```
#Fit normal distributions on the two groups:
fitE <- fit(xE, "norm")
fitEb <- fit(xEb, "norm")
```
#Apply the main function to estimate the optimal threshold:

```
res \le diagThresh(fitE, fitEb, p = 0.2, r = 0.3, lowEvt = TRUE, le.MCMC = 5000,
                  plot = TRUE, progress.bar = "text")
```
#You can summarize the results using the summary() function: summary(res,method = "median")

```
#You can extract the estimates and CI bounds of each indicator presented in the summary:
estimates(res, method = "median")
```

```
credibleIntervals(res)
#Plot the decision curves (this function is time-consuming):
dCres \leq decisionCurve(res, r = \text{seq}(0, 0.5, \text{length.out} = 10))
#You can plot again the decision curves by applying the plot method to dCres,
#this function is a lot faster than the previous one. It also has more options
#to customize the plot:
plot(dCres)
```
#### estimates *Indicator estimates*

#### Description

This function calculates the punctual estimates of several indicators.

#### Usage

```
estimates(object, ...)
## S4 method for signature 'trtSelOptThresh'
estimates(object, method = "median")
## S4 method for signature 'diagOptThresh'
estimates(object, method = "median")
```
## Arguments

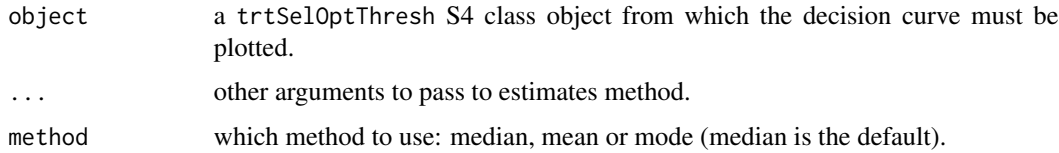

#### Details

This function calculates the punctual estimates of several indicators (median, mean, or mode) depending on the type of marker under study (treatment selection or diagnostic marker).

## Value

Returns a list of several indicator estimates.

Returns the estimates of several indicators.

<span id="page-15-0"></span>

## Description

This function is a wrapper to create an S4 object to specify a distribution to fit the marker values.

### Usage

```
fit(x, distr, ini = NULL, thin = NULL, burnin = NULL, model = NULL,paraNames = NULL, mcmcList = NULL, cdf = NULL, gradient = NULL,
 hessian = NULL)
```
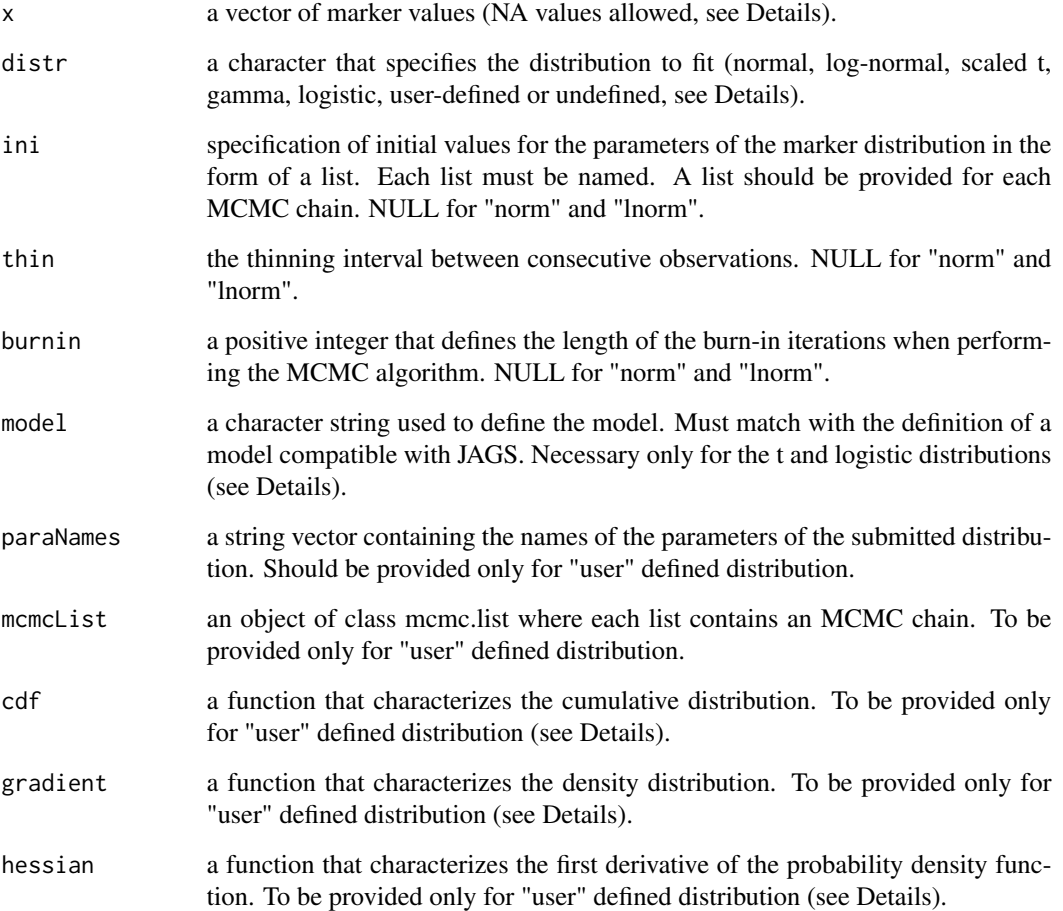

<span id="page-16-1"></span><span id="page-16-0"></span>

#### Details

This function allows the user to specify which distribution should be fitted to the marker values. If NA values are present in the x argument passed to the function, a warning is produced. However, the user should not discard the NA values from the original data because the length of the x argument is calculated internally to to estimate the mean risk of event occurrence in each treatment arm. So NA values are managed internally by the function. Five theoretical distributions are implemented by the package: normal, log-normal, gamma, scaled t, and logistic. This is here that the user must specify which of the four distributions must be of type 'undefined' (or in other words which distribution must be expressed as a function of the three other distributions and mean risks of event). The user may also define its own theoretical distribution. The details for each theoretical distribution are provided hereafter:

- Fit a normal distribution: when specifying distr="norm" you fit a normal distribution to the marker values passed to the x argument of the function. Non-informative priors are used  $(p(\mu, \sigma^2) \propto (\sigma^2)^{-1})$ ). Posterior values of the normal distribution parameters are sampled directly from the exact posterior distributions. If you don't want to use non-informative priors, see the explanation on how to fit a user-defined distribution.
- Fit a log-normal distribution: when specifying distr="lnorm" you fit a log-normal distribution to the marker values passed to the x argument of the function. Non-informative priors are used  $(p(\mu, \sigma^2) \propto (\sigma^2)^{-1})$ . Posterior values of the log-normal distribution parameters are sampled directly from the exact posterior distributions. If you don't want to use non-informative priors, see the explanation on how to fit a user-defined distribution.
- Fit a gamma distribution: when specifying distr="gamma" you fit a gamma distribution to the marker values passed to the x argument of the function. Non-informative priors are used  $(p(shape, scale) \propto 1/scale)$ . Posterior values of the gamma distribution parameters are sampled using the ARS method. This method requires that the user specifies a list of initial values passed to the ini argument of the function. Each element of this list must be a list with one element named 'shape'. It also requires the thin of the MCMC chain, and the length of the burnin phase passed to the burnin argument. If you don't want to use non-informative priors, see the explanation on how to fit a user-defined distribution.
- Fit a scaled t distribution: when specifying distr="t" you fit a scaled t distribution to the marker values passed to the x argument of the function. Posterior values of the scaled t distribution parameters are sampled using an MCMC algorithm through the JAGS software, so the function requires the user to provide the JAGS model as a character string through the model argument of the function. If NULL, a model with vague priors is provided to the function automatically:

$$
mu U(min(x), max(x))
$$

$$
log(sd) U(-10, 10)
$$

$$
1/df U(0, 1)
$$

This method requires that the user specifies a list of initial values passed to the ini argument of the function. Each element of this list must be a list with three elements named 'mu', 'sd', and 'df'. It also requires the thin of the MCMC chain, and the length of the burnin phase passed to the burnin argument.

• Fit a logistic distribution: when specifying distr="logis" you fit a logistic distribution to the marker values passed to the x argument of the function. Posterior values of the logistic distribution parameters are sampled using a MCMC algorithm through the JAGS software,

<span id="page-18-0"></span>so the function requires the user to provide the JAGS model as a character string through the model argument of the function. If NULL, a model with vague priors is provided to the function automatically:

 $location U(min(x), max(x))$ 

 $log(scale) U(-10, 10)$ 

This method requires that the user specifies a list of initial values passed to the ini argument of the function. Each element of this list must be a list with two elements named 'location', and 'scale'. It also requires the thin of the MCMC chain, and the length of the burnin phase passed to the burnin argument.

- Fit a user-defined distribution: when specifying distr="user" you fit a user-defined distribution to the marker values passed to the x argument of the function. First of all, the user must give the parameters name in the argument paraNames of the function using a character vector. Then, the user provides a posterior sample of the parameters of the distribution obtained using JAGS or another software through an object of class mcmc.list to the argument mcmcList of the function (this implies that the user performed the Bayesian inference himself). Note that the names passed to the mcmc.list object must match with the names given in the paraNames argument. Then, the user must specify the cdf, gradient, and hessian functions associated with the fitted distribution. The cdf function is the cumulative distribution function that is fitted to the marker values, the gradient function is its first derivative which corresponds to the probability density function fitted to the marker values, and the hessian function is the second derivative of cdf. When the fitted distribution is a supported distribution (e.g. a normal distribution with informative priors), the user may use the getMethod(cdf, "normalDist") function to use the standard method for normal distribution used in the package. When the fitted distribution is not supported, the user must specify directly the cdf as function( $x, mu, sd$ ) pnorm( $x,$ mu, sd) (if we keep the example of the normal distribution). The same idea may be used for the gradient and hessian functions (see the examples to have more details).
- Specify which marker distribution is expressed as a function of the three others and the mean risks of event using distr="undefined".

#### Value

Returns an object to be passed to the trtSelThresh and diagThresh functions.

#### See Also

[trtSelThresh](#page-41-1) and [diagThresh](#page-13-1).

## Examples

```
#Fit a normal distribution
x < - rnorm(250)fitX <- fit(x, "norm")
#Fit a log-normal distribution
x < - rlnorm(250)
fitX \le fit(x, "lnorm")
#Fit a gamma distribution
```

```
x \leq - \text{rgamma}(250, \text{ shape} = 2, \text{ scale} = 1.2)fitX <- fit(x, "gamma",
            ini = list(list(shape = 1),list(shape = 2),
                       list(shape = 3),
            thin = 1, burnin = 1000)
#Fit a scaled t distribution
x \le- optimalThreshold:::rt.scaled(250, df = 4, mean = 2.5, sd = 2)
fitX \leq fit(x, "t",
            ini = list(list(mu = 1, sd = 1, df = 2),list(mu = 2, sd = 2, df = 4),list(mu = 3, sd = 3, df = 6)),thin = 1, burnin = 1000, model = NULL)
#Fit a logistic distribution
x <- rlogis(250)
fitX <- fit(x, "logis",
            ini = list(list(location = 0.3, scale = 0.5),
                       list(location = 1, scale = 1),list(location = 2, scale = 2)),thin = 1, burnin = 1000, model = NULL)
#Specify which distribution is 'undefined'
x < - rnorm(250)fitX <- fit(x, "undefined")
#Fit a user-defined normal distribution with informative priors
library(rjags)
x \le - rnorm(250, mean = 2, sd = 1)
model <- "model
{
mu ~ dunif(0, 4)log_s d \sim dunif(-1, 1)
sd \leftarrow exp(log_s d)tau <-1 / (sd^2)
for (i in 1:N)
{
x[i] ~ dnorm(mu, tau)
}
}
"
modelJAGS <- jags.model(file = textConnection(model), data = list(x = x, N = length(x)),
                    inits = list(list(mu = 1, log_s d = -0.5), list(mu = 3.5, log_s d = 0.5)),n.chains = 2, quiet = TRUE)
update(modelJAGS, 1000, progress.bar = "text")
mcmcpara <- coda.samples(modelJAGS, c("mu", "log_sd"), n.iter = 2000, thin = 1)
varnames(mcmcpara) <- c("mu", "sd")
mcmcpara[[1]][, "sd"] <- exp(mcmcpara[[1]][, "sd"])
mcmcpara[[2]][, "sd"] <- exp(mcmcpara[[2]][, "sd"])
fitX <- fit(x, "user", paraNames = varnames(mcmcpara), mcmcList = mcmcpara,
            cdf = function(x, mu, sd) pnorm(x, mu, sd),
            gradient = getMethod(gradient, "normalDist"),
```

```
hessian = function(x, mu, sd) ((mu - x) / sd^2) * dnorm(x, mu, sd))
```
fitGammaDist-class *An S4 class to fit a gamma distribution on a vector of marker values.*

#### Description

This class allows to fit a gamma distribution on the marker values x.

## Details

This class is automatically created when the user applies the fit function with the argument distr="gamma". You never have to create manually this class, it is created internally.

### Slots

- x This slot takes in argument the marker values. Numeric argument.
- n Length of x vector (including NA values). Numeric argument.
- ini This slot is a list of initial values passed to the MCMC algorithm. List argument.
- thin This slot is a strictly positive integer value that specifies the 'thin' applied to the MCMC algorithm.
- burnin This slot is a positive integer value that specifies the length of the burnin period in the MCMC algorithm.
- mcmc This slot allows the main function to k,now whether an MCMC algorithm must be performed to sample the distribution parameters from their posterior distribution.

## See Also

[fit](#page-16-1) for more details on how to fit a gamma distribution.

fitLogisticDist-class *An S4 class to fit a logistic distribution on a vector of marker values.*

#### Description

This class allows to fit a logistic distribution on the marker values x.

#### Details

This class is automatically created when the user applies the fit function with the argument distr="logis". You never have to create manually this class, it is created internally.

## <span id="page-21-0"></span>Slots

- x This slot takes in argument the marker values. Numeric argument.
- n Length of x vector (including NA values). Numeric argument.
- ini This slot is a list of initial values passed to the MCMC algorithm. List argument.
- thin This slot is a strictly positive integer value that specifies the 'thin' applied to the MCMC algorithm.
- burnin This slot is a positive integer value that specifies the length of the burnin period in the MCMC algorithm.
- model This slot is a character string that specifies the model passed to the JAGS software to perform the MCMC algorithm.
- mcmc This slot allows the main function to k,now whether an MCMC algorithm must be performed to sample the distribution parameters from their posterior distribution.

### See Also

[fit](#page-16-1) for more details on how to fit a logistic distribution.

fitLogNormalDist-class

*An S4 class to fit a log-normal distribution on a vector of marker values.*

#### Description

This class allows to fit a log-normal distribution on the marker values x.

#### Details

This class is automatically created when the user applies the fit function with the argument distr="lnorm". You never have to create manually this class, it is created internally.

## **Slots**

- x This slot takes in argument the marker values. Numeric argument.
- n Length of x vector (including NA values). Numeric argument.
- mcmc This slot allows the main function to k,now whether an MCMC algorithm must be performed to sample the distribution parameters from their posterior distribution.

#### See Also

[fit](#page-16-1) for more details on how to fit a log-normal distribution.

<span id="page-22-0"></span>fitNormalDist-class *An S4 class to fit a normal distribution on a vector of marker values.*

#### **Description**

This class allows to fit a normal distribution on the marker values x.

#### Details

This class is automatically created when the user applies the fit function with the argument distr="norm". You never have to create manually this class, it is created internally.

#### **Slots**

x This slot takes in argument the marker values. Numeric argument.

n Length of x vector (including NA values). Numeric argument.

mcmc This slot allows the main function to k,now whether an MCMC algorithm must be performed to sample the distribution parameters from their posterior distribution.

## See Also

[fit](#page-16-1) for more details on how to fit a normal distribution.

fitStudentDist-class *An S4 class to fit a Student distribution on a vector of marker values.*

## Description

This class allows to fit a t distribution on the marker values x.

#### Details

This class is automatically created when the user applies the fit function with the argument distr="t". You never have to create manually this class, it is created internally.

#### **Slots**

- x This slot takes in argument the marker values. Numeric argument.
- n Length of x vector (including NA values). Numeric argument.
- ini This slot is a list of initial values passed to the MCMC algorithm. List argument.
- thin This slot is a strictly positive integer value that specifies the 'thin' applied to the MCMC algorithm.
- burnin This slot is a positive integer value that specifies the length of the burnin period in the MCMC algorithm.
- <span id="page-23-0"></span>model This slot is a character string that specifies the model passed to the JAGS software to perform the MCMC algorithm.
- mcmc This slot allows the main function to know whether an MCMC algorithm must be performed to sample the distribution parameters from their posterior distribution.

#### See Also

[fit](#page-16-1) for more details on how to fit a t distribution.

fitUserDefinedDist-class

*An S4 class to fit a user-defined distribution on a vector of marker values.*

#### **Description**

This class allows to fit a user-defined distribution on the marker values x.

## Details

This class is automatically created when the user applies the fit function with the argument distr="user". You never have to create manually this class, it is created internally.

### **Slots**

- x This slot takes in argument the marker values. Numeric argument.
- n Length of x vector (including NA values). Numeric argument.
- paraNames This slot is a character vector of distribution parameter names.
- mcmcList This slot is an mcmc.list object summing up all the sampled parameters of the userdefined distribution.
- cdf This slot is a function that describes the cumulative distribution function of the user-defined distribution.
- gradient This slot is a function that describes the probability density function of the user-defined distribution.
- hessian This slot is a function that describes the fisrt derivative of the probability density function of the user-defined distribution.
- mcmc This slot allows the main function to k,now whether an MCMC algorithm must be performed to sample the distribution parameters from their posterior distribution.

## See Also

[fit](#page-16-1) for more details on how to fit a user-defined distribution.

<span id="page-24-0"></span>gammaDist-class *An S4 class to represent a gamma distribution.*

#### Description

This S4 class describes the gamma distribution that is fitted to the marker values. The gamma distribution is characterized by the shape and the scale parameters.

## Details

You never have to create this class manually. This class is created internally when a gamma distribution is fitted on the marker values.

## Slots

shape shape parameter. Must be positive.

scale scale parameter. Must be strictly positive.

#### See Also

[fit](#page-16-1) for more details on how to fit a gamma distribution.

gradient *Probability density function of a specified distribution*

## Description

The gradient function returns the probability density function relative to the S4 object passed in its argument. See details to know on what kind of S4 objects this function could be applied.

#### Usage

```
gradient(object)
```
## S4 method for signature 'normalDist' gradient(object)

## S4 method for signature 'logNormalDist' gradient(object)

## S4 method for signature 'gammaDist' gradient(object)

## S4 method for signature 'studentDist' gradient(object)

#### 26 gradient word in the second control of the second control of the second control of the second control of the second control of the second control of the second control of the second control of the second control of the

```
## S4 method for signature 'logisticDist'
gradient(object)
## S4 method for signature 'compoundEvtRefDist'
gradient(object)
## S4 method for signature 'compoundNoEvtRefDist'
gradient(object)
## S4 method for signature 'compoundEvtInnovDist'
gradient(object)
## S4 method for signature 'compoundNoEvtInnovDist'
gradient(object)
```
#### Arguments

object Any S4 object for which a gradient method is defined. Should match with the definition of an S4 distribution object as defined in the optimalThreshold package.

#### Details

This method can be applied to the S4 distribution objects that are supported in the optimalThreshold package: normalDist, logNormalDist, gammaDist, studentDist, logisticDist, and userDefinedDist. These methods are applied internally, and you have no need to use it outside of the main functions trtSelThresh and diagThresh.

- Normal distribution: the gradient method applied to a normalDist object is simply the dnorm function (see help on this function to have more details).
- Log-normal distribution: the gradient method applied to a logNormalDist object is simply the dlnorm function (see help on this function to have more details).
- Gamma distribution: the gradient method applied to a gammaDist object is simply the dgamma function (see help on this function to have more details).
- Scaled t distribution: the scaled t distribution with df = n, mu =  $\mu$ , and sd =  $\sigma$  has density:

 $f(x) = \frac{\Gamma((n+1)/2)}{\sqrt{n\pi}\Gamma(n/2)}(1 + \frac{(x-\mu)}{\sigma})^2/n^{-1}((n+1)/2)}$ 

- Logistic distribution: the gradient method applied to a logisticDist object is simply the dlogis function (see help on this function to have more details).
- User-defined distribution: the gradient method applied to a userDefinedDist object is simply the gradient function provided by the user when fitting a user-defined distribution with the fit function.

The S4 objects compoundEvtRefDist, compoundNoEvtRefDist, compoundEvtInnovDist, and compoundNoEvtInnovDist are created internally. The gradient function applied to these objects is defined dynamically depending on what types of distribution are fitted. The definition of the gradient function relies on the expression of the randomization constraint of a clinical trial that enforces the distribution of the marker in each treatment arm to be identical (see References for more details).

#### <span id="page-26-0"></span>hessian 27 and 27 and 27 and 27 and 27 and 27 and 27 and 27 and 27 and 27 and 27 and 27 and 27 and 27 and 27 and 27 and 27 and 27 and 27 and 27 and 27 and 27 and 27 and 27 and 27 and 27 and 27 and 27 and 27 and 27 and 27 a

## Value

Returns the probability density function of the specified distribution.

#### References

Blangero, Y, Rabilloud, M, Ecochard, R, and Subtil, F. A Bayesian method to estimate the optimal threshold of a marker used to select patients' treatment. *Statistical Methods in Medical Research*. 2019.

## See Also

[trtSelThresh](#page-41-1), [dnorm](#page-0-0), [dlnorm](#page-0-0), [dgamma](#page-0-0), [dlogis](#page-0-0), [fit](#page-16-1)

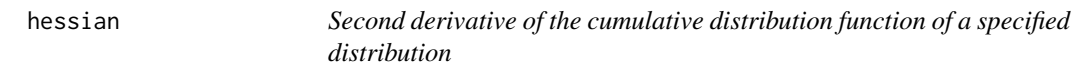

#### Description

The hessian function returns the second derivative of the cumulative distribution function relative to the S4 object passed in its argument. See details to know on what kind of S4 objects this function could be applied.

#### Usage

```
hessian(object)
## S4 method for signature 'normalDist'
hessian(object)
## S4 method for signature 'logNormalDist'
hessian(object)
## S4 method for signature 'gammaDist'
hessian(object)
## S4 method for signature 'studentDist'
hessian(object)
## S4 method for signature 'logisticDist'
hessian(object)
## S4 method for signature 'compoundEvtRefDist'
hessian(object)
## S4 method for signature 'compoundNoEvtRefDist'
hessian(object)
```
#### 28 hessian and the state of the state of the state of the state of the state of the state of the state of the state of the state of the state of the state of the state of the state of the state of the state of the state of

```
## S4 method for signature 'compoundEvtInnovDist'
hessian(object)
## S4 method for signature 'compoundNoEvtInnovDist'
hessian(object)
```
#### Arguments

object A distribution object.

## Details

This method can be applied to the S4 distribution objects that are supported in the optimalThreshold package: normalDist, logNormalDist, gammaDist, studentDist, logisticDist, and userDefinedDist. These methods are applied internally, and you have no need to use it outside of the main functions trtSelThresh and diagThresh.

• Normal distribution: the hessian method applied to a normalDist object is simply the second derivative of the cumulative distribution function of a normal distribution, with  $mu=\mu$  and sd= $\sigma$ , and expressed as:

$$
f'(x) = ((\mu - x)/\sigma^2) * f(x)
$$

• Log-normal distribution: the hessian method applied to a logNormalDist object is simply the second derivative of the cumulative distribution function of a log-normal distribution, with  $mu=\mu$  and sd= $\sigma$ , and expressed as:

$$
f'(x) = (((\mu - \log(x))/(x * \sigma^2)) - 1/x) * f(x)
$$

• Gamma distribution: the hessian method applied to a gammaDist object is simply the second derivative of the cumulative distribution function of a gamma distribution, with shape= $\alpha$  and scale= $\beta$ , and expressed as:

$$
f'(x) = ((\alpha - 1)/x - 1/\beta) * f(x)
$$

• Scaled t distribution: the hessian method applied to a studentDist object is simply the second derivative of the cumulative distribution function of a t scaled distribution, with df=n, mu= $\mu$  and sd= $\sigma$ , and expressed as:

$$
f'(x) = (-(n+1)) * ((x - \mu)/(\sigma^2 * (n + ((x - \mu)/\sigma)^2))) * f(x)
$$

• Logistic distribution: the hessian method applied to a logisticDist object is simply the second derivative of the cumulative distribution function of a logistic distribution, with location= $\mu$ , and scale= $\sigma$ , and expressed as:

$$
f'(x) = ((\exp(-(x-\mu)/\sigma)^2 - 1)/(\sigma * (1 + \exp(-(x-\mu)/\sigma))^2)) * f(x)
$$

• User-defined distribution: the hessin method applied to a userDefinedDist object is simply the hessian function provided by the user when fitting a user-defined distribution with the fit function.

## <span id="page-28-0"></span>logisticDist-class 29

The S4 objects compoundEvtRefDist, compoundNoEvtRefDist, compoundEvtInnovDist, and compoundNoEvtInnovDist are created internally. The hessian function applied to these objects is defined dynamically depending on what types of distribution are fitted. The definition of the hessian function relies on the expression of the randomization constraint of a clinical trial that enforces the distribution of the marker in each treatment arm to be identical (see References for more details).

## Value

Returns the second derivative of the cumulative distribution function of the specified distribution.

#### References

Blangero, Y, Rabilloud, M, Ecochard, R, and Subtil, F. A Bayesian method to estimate the optimal threshold of a marker used to select patients' treatment. *Statistical Methods in Medical Research*. 2019.

#### See Also

[trtSelThresh](#page-41-1), [fit](#page-16-1)

logisticDist-class *An S4 class to represent a logistic distribution.*

#### Description

This S4 class describes the logistic distribution that is fitted to the marker values. The logistic distribution is characterized by the location and the scale parameters.

#### Details

You never have to create this class manually. This class is created internally when a logistic distribution is fitted on the marker values.

#### Slots

location location parameter.

scale scale parameter. Must be strictly positive.

#### See Also

[fit](#page-16-1) for more details on how to fit a logistic distribution.

<span id="page-29-0"></span>logNormalDist-class *An S4 class to represent a log-normal distribution.*

## Description

This S4 class describes the log-normal distribution that is fitted to the marker values. The lognormal distribution is characterized by the mu and the sd parameters.

#### Details

You never have to create this class manually. This class is created internally when a log-normal distribution is fitted on the marker values.

## **Slots**

mu mu parameter.

sd standard deviation parameter. Must be strictly positive.

## See Also

[fit](#page-16-1) for more details on how to fit a log-normal distribution.

mcmc.listOrNull-class *An S4 union class to merge mcmc.list and NULL types of object.*

## Description

An S4 union class to merge mcmc.list and NULL types of object.

normalDist-class *An S4 class to represent a normal distribution.*

#### Description

This S4 class describes the normal distribution that is fitted to the marker values. The normal distribution is characterized by the mu and the sd parameters.

#### Details

You never have to create this class manually. This class is created internally when a normal distribution is fitted on the marker values.

## <span id="page-30-0"></span>plot-methods 31

## Slots

mu mu parameter.

sd standard deviation parameter. Must be strictly positive.

#### See Also

[fit](#page-16-1) for more details on how to fit a normal distribution.

plot-methods *Plot method*

## Description

Plot method

## Usage

```
## S4 method for signature 'trtSelOptThresh'
plot(x, y,
 main = "MCMC sample distribution of optimal threshold",
 col = "gray85", border.col = "darkgrey",xlab = "Optimal threshold estimate", yaxs = "i", freq = FALSE,
 breaks = seq(min(x@optThresh, na.rm = TRUE), max(x@optThresh, na.rm =
 TRUE), length.out = 20), ...)
## S4 method for signature 'diagOptThresh'
```

```
plot(x, y,
 main = "MCMC sample distribution of optimal threshold",
 col = "gray85", border.col = "darkgrey",xlab = "Optimal threshold estimate", yaxs = "i", freq = FALSE,
 breaks = seq(min(x@optThresh, na.rm = TRUE), max(x@optThresh, na.rm =
 TRUE), length.out = 20), ...)
```
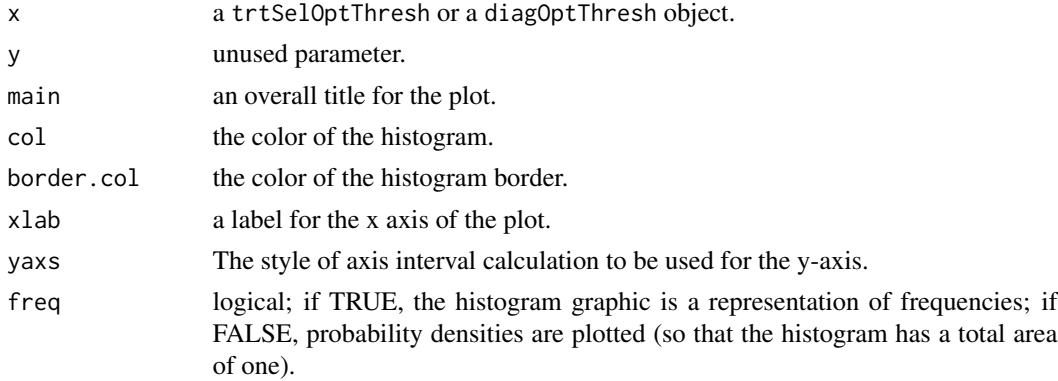

<span id="page-31-0"></span>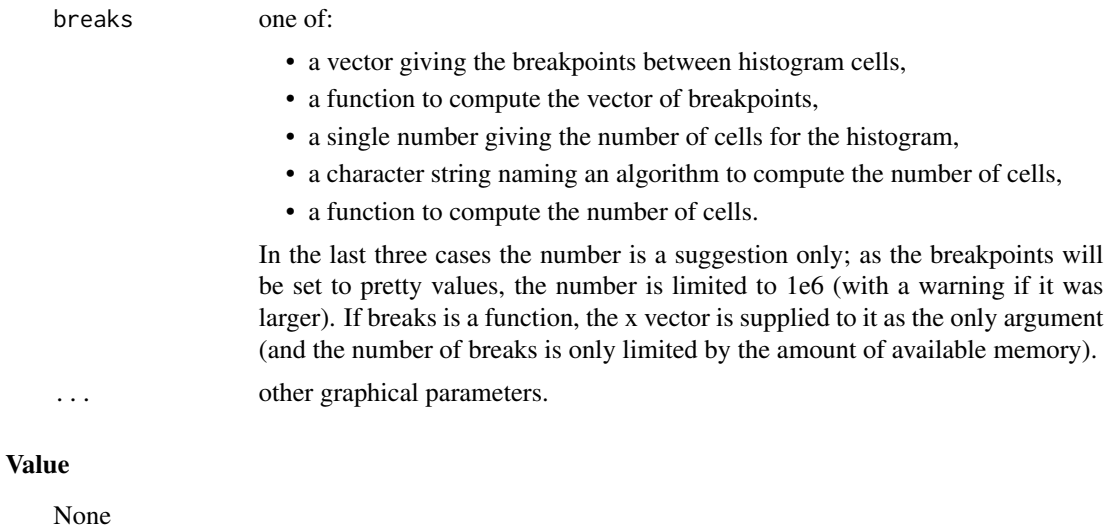

plot.diagRelUtility *Plot the decision curves of a diagnostic marker*

#### Description

Plot the decision curves of a diagnostic marker

## Usage

```
## S4 method for signature 'diagRelUtility'
plot(x, y, main = "Decision curves",
  lty = 1, lwd = 1, xlim = range(x@r), ylim = c(min(x@U,x@UNoTreat, x@UTreatAll), max(x@U, x@UNoTreat, x@UTreatAll)),
 ylab = "Expected benefit", xlab = "r", col.U = "black",
  col.UNoTreat = "blue", col.UTreatAll = "green", ...)
```
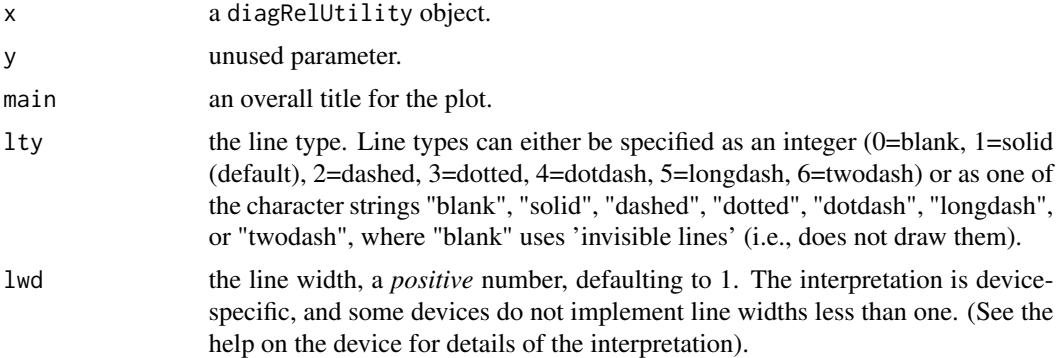

<span id="page-32-0"></span>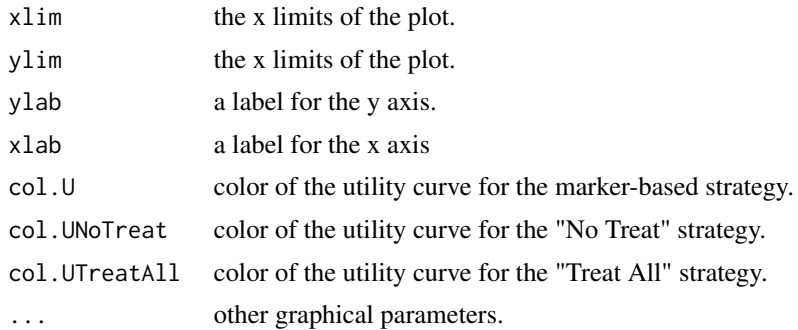

## Value

None

plot.trtSelRelUtility *Plot the decision curves of a treatment selection marker*

## Description

Plot the decision curves of a treatment selection marker

## Usage

```
## S4 method for signature 'trtSelRelUtility'
plot(x, y, which = c(1, 2), alpha = 0.05,conf.int = TRUE, main1 = "Decision curves (unscaled)",
 main2 = "Decision curve (scaled)", lty = 1, lwd = 1,
 xlim = range(x@r), ylim1 = c(min(x@U, x@UT0, x@UT1, x@Up), max(x@U,
 x@UT0, x@UT1, x@Up)), ylim2 = c(0, 1), ylab1 = "Utility",
 ylab2 = "Relative utility", xlab = "r ratio", col.U = "black",
 col.Up = "red", col.UTo = "blue", col.UT1 = "green",col.RU = "black", col.conf.int = "black", add = FALSE,
  legend1 = TRUE, ...
```
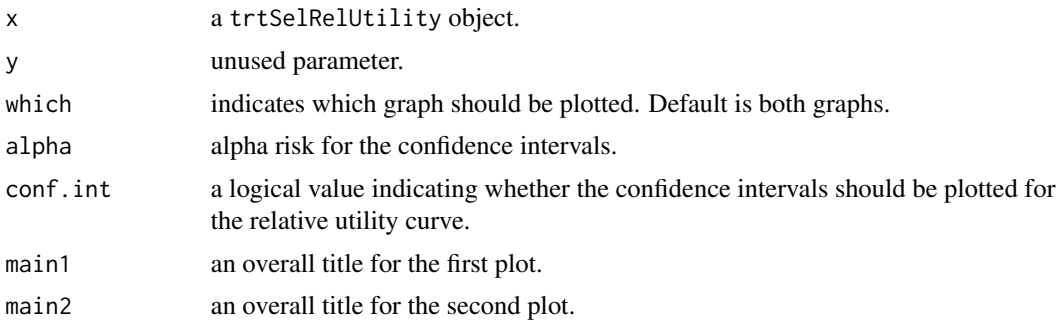

<span id="page-33-0"></span>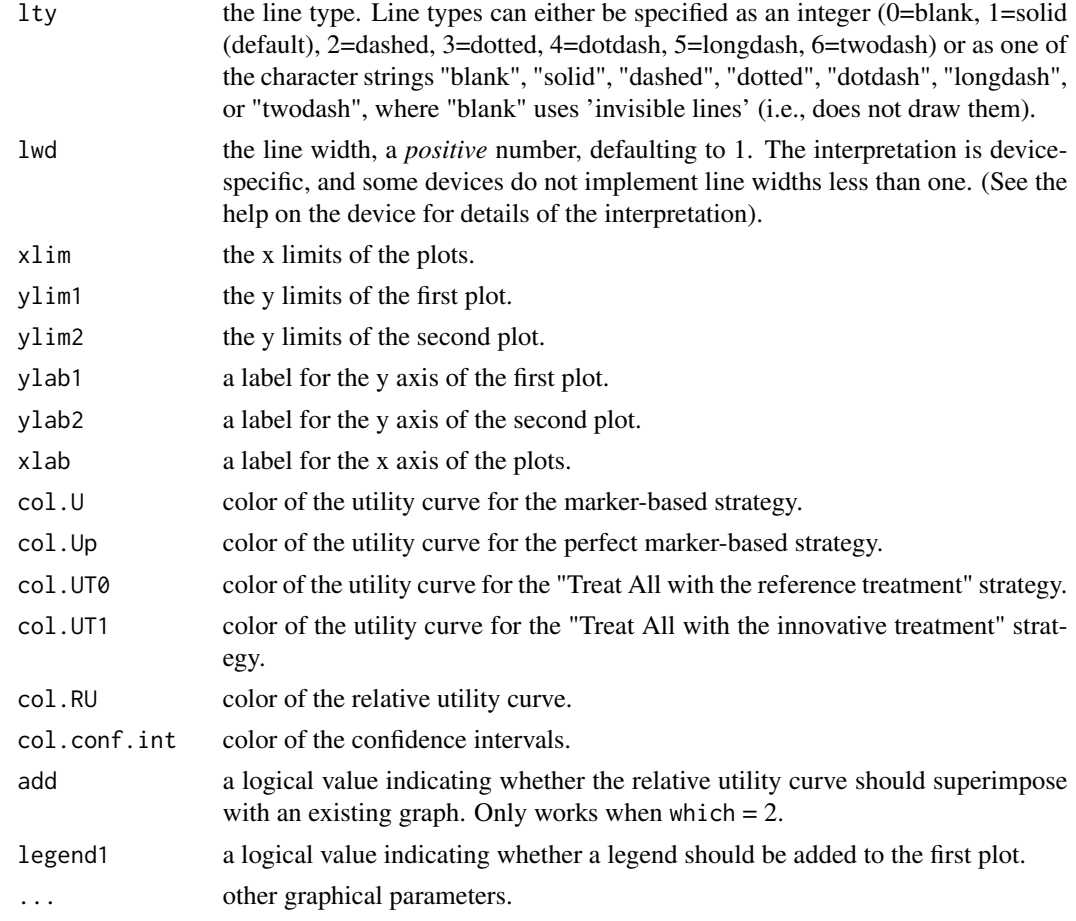

## Value

None

riskCurves *Marker-by-treatment predictiveness curves plot*

## Description

This function plots the marker-by-treatment predictiveness curves for treatment selection markers, corresponding to the risk of event in each treatment arm in function of the cumulative distribution of the marker.

## Usage

```
riskCurves(x0E, x0Eb, x1E, x1Eb, ylab = "Predicted risk of event",
 xlab = "Empirical cumulative distribution function of the marker",
 main = "Marker-by-treatment predictiveness curves")
```
#### <span id="page-34-0"></span>riskCurves 35

## Arguments

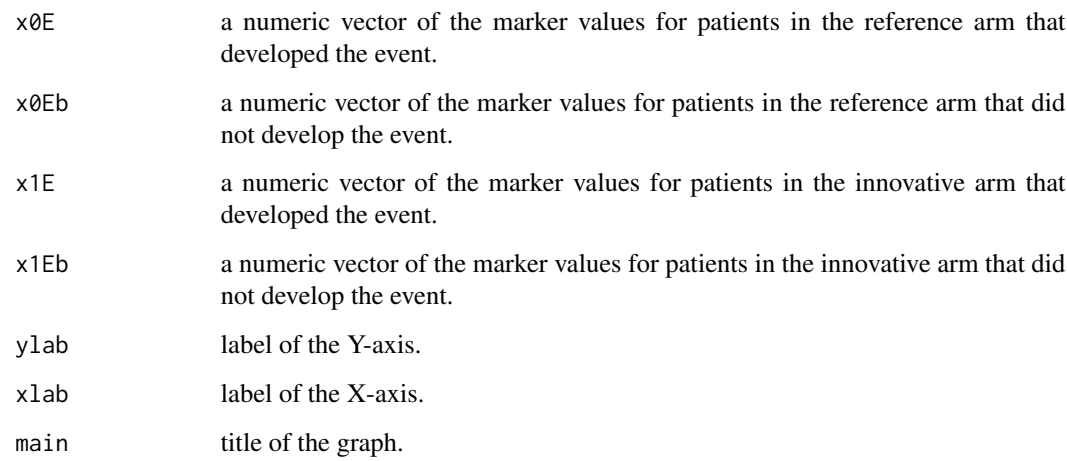

## Details

The function uses regression splines to plot the marker-by-treatment predictiveness curves. This graph may be used to check graphically the strength of the marker-by-treatment interaction, and to know whether low values of the marker are associated with a better response of the reference treatment (this information is needed in the trtSelThresh function).

## Value

None

## References

Janes, H, Pepe, MS, Bossuyt, PM, and Barlow, WE. Measuring the performance of markers for guiding treatment decisions. *Annals of Internal Medicine*. 2011; 154(4): 253-259.

#### See Also

[gam](#page-0-0) for more details about regression splines.

#### Examples

```
x0E <- rnorm(100, 2, 1)
x0Eb <- rnorm(100, 4, 1)
x1E <- rnorm(100, 4, 1)
x1Eb <- rnorm(100, 2, 1)
riskCurves(x0E, x0Eb, x1E, x1Eb)
```
<span id="page-35-0"></span>samplePosteriorDist *Sample in the posterior distribution of the parameters of a given theoretical distribution.*

## **Description**

The samplePosteriorDist function samples the parameters of a given theoretical distribution using explicit posterior distribution (if it exists), or a Markov Chain Monte Carlo (MCMC) algorithm when the posterior distribution is unknown. See details to know on what kind of S4 objects this function could be applied.

#### Usage

```
samplePosteriorDist(object, K, ...)
## S4 method for signature 'fitNormalDist'
samplePosteriorDist(object, K, n)
## S4 method for signature 'fitLogNormalDist'
samplePosteriorDist(object, K, n)
## S4 method for signature 'fitGammaDist'
samplePosteriorDist(object, K, do.pb, seed)
## S4 method for signature 'fitStudentDist'
samplePosteriorDist(object, K, do.pb, seed)
## S4 method for signature 'fitLogisticDist'
samplePosteriorDist(object, K, do.pb, seed)
```
#### Arguments

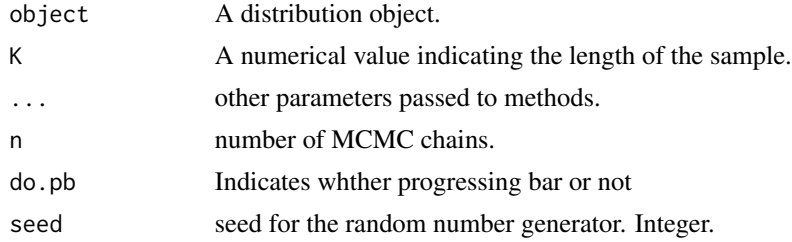

## Details

This method can be applied to the S4 distribution objects that are supported in the optimalThreshold package: fitNormalDist, fitLogNormalDist, fitGammaDist, fitStudentDist, and fitLogisticDist. These methods are applied internally, and you have no need to use it outside of the main function optThresEst. See below to have details on the expression of the samplePosteriorDist function according to the type of distribution.

#### <span id="page-36-0"></span>show-methods 37

- Normal distribution: a noninformative prior is used for the parameters of the normal distribution (mu= $\mu$ , and sd= $\sigma$ ). The  $\sigma^2$  parameter is sampled from an inverse Chi-squared distribution, and the  $\mu$  parameter is sampled from a normal distribution with known variance. So, sampling in the posterior distribution of  $\mu$  and  $\sigma$  does not involve an MCMC algorithm (see References for more details and justification).
- Log-normal distribution: a noninformative prior is used for the parameters of the log-normal distribution (mu= $\mu$ , and sd= $\sigma$ ). The  $\sigma^2$  parameter is sampled from an inverse Chi-squared distribution, and the  $\mu$  parameter is sampled from a normal distribution with known variance. So, sampling in the posterior distribution of  $\mu$  and  $\sigma$  does not involve an MCMC algorithm (see References for more details and justification).
- Gamma distribution: a noninformative prior is used for the parameters of the gamma distribution (shape= $\alpha$ , and scale= $\beta$ ). The parameters are sampled using an adaptive rejection sampling (ARS) algorithm. The  $\beta$  parameter is sampled at the first iteration from an inverse gamma distribution using the initial value of the  $\alpha$  parameter provided by the user. Then the ARS algorithm is performed to sample  $\alpha$  from its posterior distribution (see References for more details and justification).
- Scaled t distribution: a vague prior is used for the parameters of the scaled t distribution as a default. However, the user can write its own JAGS model to use different priors (see the fit function for more details). Sampling from the posterior distribution of the parameters of a scaled t distribution requires JAGS to be installed.
- Logistic distribution: a vague prior is used for the parameters of the logistic distribution as a default. However, the user can write its own JAGS model to use different priors (see the fit function for more details). Sampling from the posterior distribution of the parameters of a logistic distribution requires JAGS to be installed.

#### Value

Returns an object of class list.

#### References

Gelman, A, et al. 2014. *Bayesian Data Analysis*. 3rd edition, CRC Press, Boca Raton, section 2.8. Sook, Y, and Oh, M. Bayesian estimation of the two-parameter Gamma distribution. *Communications in Statistics - Simulation and Computation*. 2006; 35: 285-293.

#### See Also

[trtSelThresh](#page-41-1)

show-methods *Show method*

#### Description

Show some of the slots of a trtSelOptThresh or a diagOptThresh objects.

#### Usage

```
## S4 method for signature 'trtSelOptThresh'
show(object)
## S4 method for signature 'diagOptThresh'
show(object)
```
#### Arguments

object a trtSelOptThresh or a diagOptThresh S4 object.

## Value

None

studentDist-class *An S4 class to represent a scaled Student distribution.*

## Description

This S4 class describes the scaled t distribution that is fitted to the marker values. The scaled t distribution is characterized by the df (degrees of freedom), the mu, and the sd parameters.

## Details

You never have to create this class manually. This class is created internally when a scaled t distribution is fitted on the marker values.

## Slots

- df degrees of freedom  $(> 0$ , maybe non-integer).
- mu mu parameter.
- sd standard deviation parameter. Must be strictly positive.

## See Also

[fit](#page-16-1) for more details on how to fit a t distribution.

<span id="page-37-0"></span>

<span id="page-38-0"></span>summary-methods *An S4 method that summarizes the results of a* trtSelOpthThresh *or a* diagOpthThresh *object.*

#### Description

An S4 method that summarizes the results of a trtSelOpthThresh or a diagOpthThresh object.

#### Usage

```
## S4 method for signature 'trtSelOptThresh'
summary(object, alpha = 0.05,
 method = "median")## S4 method for signature 'diagOptThresh'
summary(object, alpha = 0.05,
```

```
method = "median")
```
## Arguments

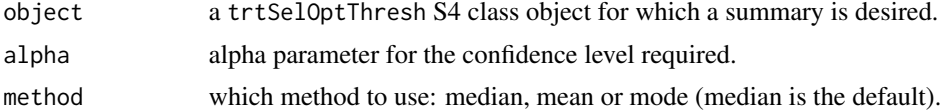

#### Details

This function presents the results stocked in a trtSelOpthThresh object, or in a diagOpthThresh object. For a trtSelOpthThresh object it prints:

- The decision rule: is the reference treatment recommended for low values of the marker?
- The median (default), mean, or mode risk of event occurrence in each treatment arm, and their credible interval.
- Some summary statistics of the marker under study (min, max, quartiles and mean)
- The optimal threshold estimate and its credible interval (percentile and highest posterior density).
- The median (default), mean, or mode risk in each arm under the marker-based strategy.
- The median (default), mean, or mode benefit estimate under each treatment arm.
- The percentage of NA values returned during the optimal threshold estimation process.

For a diagOpthThresh object, it prints:

- The decision rule: is the reference treatment recommended for low values of the marker?
- The median (default), mean, or mode risk of event occurrence in each treatment arm, and their credible interval.
- Some summary statistics of the marker under study (min, max, quartiles and mean)
- <span id="page-39-0"></span>• The optimal threshold estimate and its credible interval (percentile and highest posterior density).
- The median (default), mean, or mode risk in each arm under the marker-based strategy.
- The median (default), mean, or mode benefit estimate under each treatment arm.
- The percentage of NA values returned during the optimal threshold estimation process.

#### Value

This function returns an object of class 'summaryTrtSelOptThresh'.

This function returns an object of class 'summaryDiagOptThresh'.

#### References

Blangero, Y, Rabilloud, M, Ecochard, R, and Subtil, F. A Bayesian method to estimate the optimal threshold of a marker used to select patients' treatment. *Statistical Methods in Medical Research*. 2019.

Subtil, F, and Rabilloud. A Bayesian method to estimate the optimal threshold of a longitudinal biomarker. *Biometrical Journal*. 2010.

## See Also

[trtSelThresh](#page-41-1) for more details on how to estimate the optimal threshold of a treatment selection marker.

[diagThresh](#page-13-1) for more details on how to estimate the optimal threshold of a diagnostic marker.

trtSelOptThresh-class *An S4 class to describe the optimal threshold of a treatment selection marker.*

## **Description**

An S4 class to describe the optimal threshold of a treatment selection marker.

## Details

You never have to create this class manually. This class is created internally when the trtSelThresh function is used.

#### **Slots**

- optThresh This slot is an object that takes in argument the sampled optimal threshold values. Numeric argument.
- r0 This slot is an object that takes in argument the sampled mean risks of event occurrence in the reference arm. Numeric argument.
- r1 This slot is an object that takes in argument the sampled mean risks of event occurrence in the innovative arm. Numeric argument.
- <span id="page-40-0"></span>xEvtRef This slot is an object that takes in argument the marker values in the subgroup of patients that developed the event in the reference arm. Numeric argument.
- xNoEvtRef This slot is an object that takes in argument the marker values in the subgroup of patients that did not develop the event in the reference arm. Numeric argument.
- xEvtInnov This slot is an object that takes in argument the marker values in the subgroup of patients that developed the event in the innovative arm. Numeric argument.
- xNoEvtInnov This slot is an object that takes in argument the marker values in the subgroup of patients that did not develop the event in the innovative arm. Numeric argument.
- lowRef This slot is a logical argument that specifies whether the reference treatment is recommended for low values of the marker.
- toxRef This slot is a logical argument that specifies whether the reference treatment is the most toxic treatment option at equal efficacy with the innovative treatment.
- markerBasedRiskRef This slot is an object that takes in argument the sampled mean risks of event occurrence in the reference treatment under the marker-based allocation rule. Numeric argument.
- markerBasedRiskInnov This slot is an object that takes in argument the sampled mean risks of event occurrence in the innovative treatment under the marker-based allocation rule. Numeric argument.
- mcmcChainEvtRef This slot is an object that takes in argument the sampled distribution objects in the subgroup of patients that developed the event in the reference arm. list argument.
- mcmcChainNoEvtRef This slot is an object that takes in argument the sampled distribution objects in the subgroup of patients that did not develop the event in the reference arm. list argument.
- mcmcChainEvtInnov This slot is an object that takes in argument the sampled distribution objects in the subgroup of patients that developed the event in the innovative arm. list argument.
- mcmcChainNoEvtInnov This slot is an object that takes in argument the sampled distribution objects in the subgroup of patients that did not develop the event in the innovative arm. list argument.
- tabMCMCChain This slot is an object that takes in argument all the distribution parameters that were sampled using the MCMC algorithm. mcmc.listOrNull argument.
- paraNamesUserDefined This slot is an object that takes in argument the list of the distribution parameter names defined by the user in a 'fitUserDefinedDist' object. list argument.
- cdfUserDefined This slot is an object that takes in argument the list of cumulative distribution functions defined by the user in 'fitUserDefinedDist' objects. list argument.
- gradientUserDefined This slot is an object that takes in argument the list of gradient functions defined by the user in 'fitUserDefinedDist' objects. list argument.
- hessianUserDefined This slot is an object that takes in argument the list of hessian functions defined by the user in 'fitUserDefinedDist' objects. list argument.
- percentNA This slot is a numeric object that indicates the percentage of NA values contained in the 'optThresh' slot.

#### See Also

[trtSelThresh](#page-41-1) for more details on how to estimate the optimal threshold of a treatment selection marker.

#### <span id="page-41-0"></span>trtSelRelUtility-class

*An S4 class to the results from the decisionCurve methods.*

#### Description

An S4 class to the results from the decisionCurve methods.

#### Details

You never have to create this class manually. This class is created internally when the decisionCurve method is applied to an 'optThresh' object.

## **Slots**

RU This slot is a matrix of the relative utility according to the r ratios.

U This slot is a matrix of the marker-based utility according to the r ratios.

UT0 This slot is a matrix of the reference treatment utility according to the r ratios.

UT1 This slot is a matrix of the innovative treatment utility according to the r ratios.

Up This slot is a matrix of perfect marker utility according to the r ratios.

r Ratio of treatment/event costs. Numeric argument.

#### See Also

[decisionCurve](#page-9-1) for more details on how to plot the decision curves.

<span id="page-41-1"></span>trtSelThresh *Estimation of the optimal threshold of a treatment selection marker*

#### **Description**

This function produces a sample of the posterior distribution of the optimal threshold of a treatment selection marker. The optimal threshold is defined as the marker value that maximized the utility of using the marker to decide between two treatment options (innovative and reference one). The utility function takes into account the efficacy of the treatment options as well as treatment induced toxicities. The estimation of the utility function needs data from a clinical trial about the two treatment options, in which the success of a treatment is defined by the absence of an event of interest in a given post-treatment interval (binary data). For the time being, the package cannot estimate the optimal threshold in case of censored data about the occurrence of the event in the given post-treatment interval. To calculate the utility function, the user needs to specify:

• the distribution of the marker in the four groups defined by the treatment option and the outcome; in fact only three distributions need to be specified, the fourth one being derived from the three others and the mean risks of event in the two treatment arms through the randomization constraint (the distribution of the marker being the same in both treatment arms; see the [fit](#page-16-1) function for more details),

#### <span id="page-42-0"></span>trtSelThresh 43

• and the mean risks of the event in the two treatment arms. The user must also specify: the cost of the innovative treatment relative to the cost of the event (see Details).

The optimal threshold and its credible interval are calculated using a Monte Carlo approach.

## Usage

```
trtSelThresh(EvtRefDist = NULL, NoEvtRefDist = NULL,
 EvtInnovDist = NULL, NoEvtInnovDist = NULL, mRiskRef = NULL,
 mRiskInnov = NULL, lowRef = TRUE, toxRef = TRUE, r = 0,
 le.MCMC = 1000, hesTol = 10^(-6), plot = FALSE,
 progress.bar = NULL, seed = NULL)
```
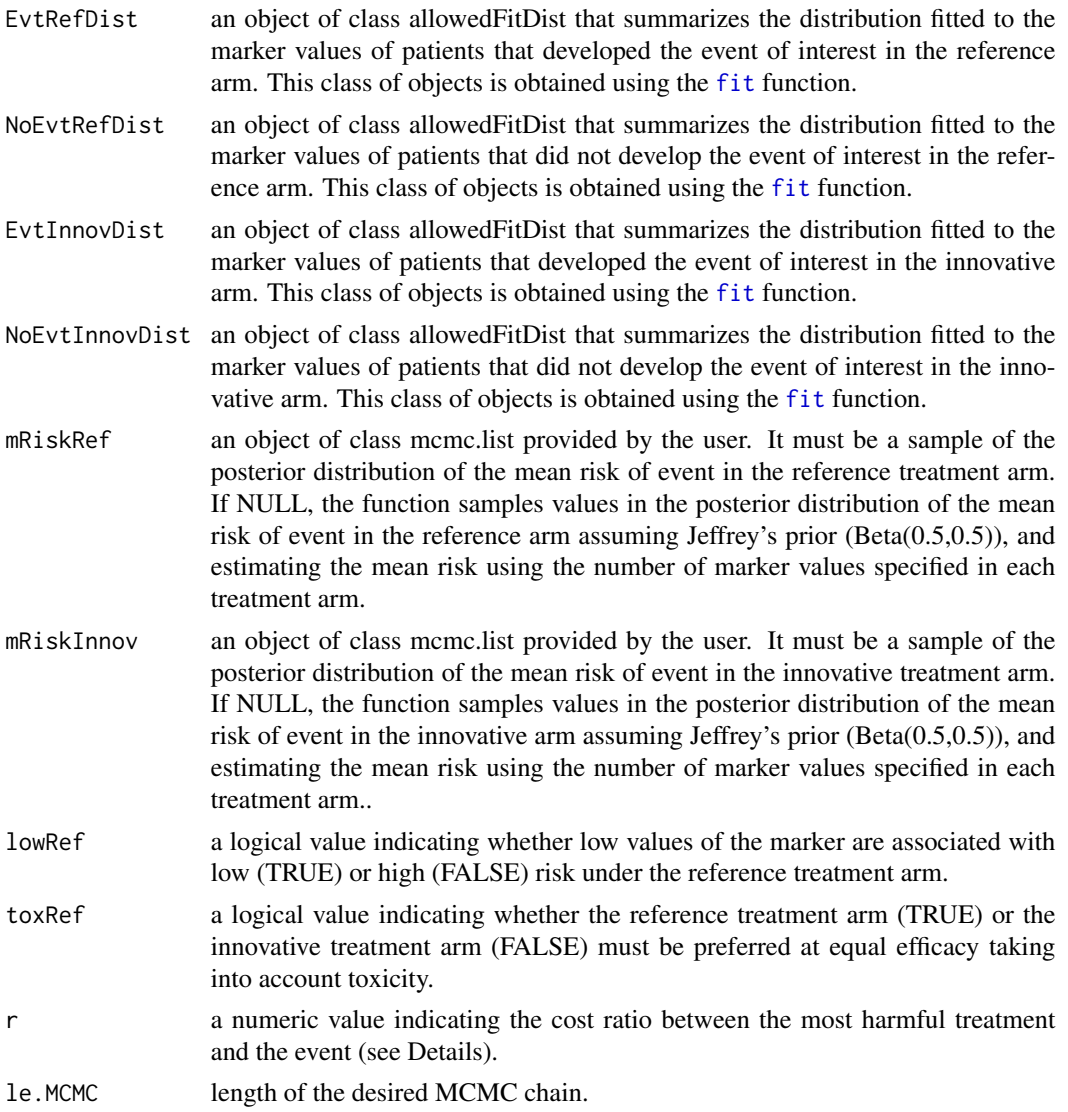

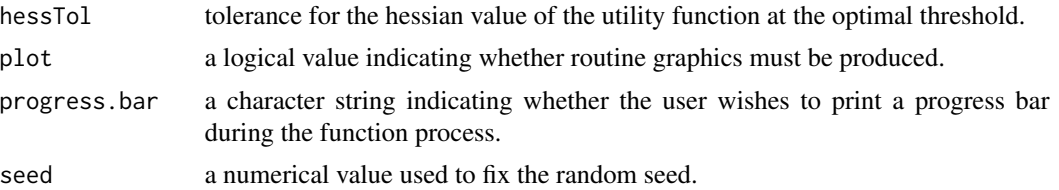

#### Details

When toxRef==FALSE then Janes et al. (2014) defined the costs of event and treatment as:

$$
Y=0 \t Y=1Z=0 \t 0 \t CYZ=1 \t CZ \t CZ + CY
$$

When toxRef==TRUE it is defined as :

$$
\begin{array}{ccc}\n & Y=0 & Y=1 \\
Z=0 & C_Z & C_Z + C_Y \\
Z=1 & 0 & C_Y\n\end{array}
$$

According to the value of toxRef, the r ratio is simply  $r = C_Z/C_Y$ . The r ratio can also be indirectly specified by the absolute difference in risk of event between the two treatments above which a physician would recommend the use of the most harmful treatment. The inverse of the r ratio can also be interpreted as the number of patients for whom the physician is ready to give the most harmful treatment to prevent one additional case compared with the less harmful treatment.

#### Value

Returns an object of class trtSelOptThresh.

#### References

Blangero, Y, Rabilloud, M, Ecochard, R, and Subtil, F. A Bayesian method to estimate the optimal threshold of a marker used to select patients' treatment. *Statistical Methods in Medical Research*. 2019.

## Examples

```
#Simulating data from four gaussian distributions,
#with mean risks equal to 0.5 in each arm:
x0E <- rnorm(250) # reference arm, event
x0Eb <- rnorm(250, 2) # reference arm, no event
x1E \le - rnorm(250, 2) # innovative arm, event
x1Eb <- rnorm(250) # innovative arm, no event
```
#When working with real data. You can check the randomization constraint using the #densCurves function: densCurves( $x0 = c(x0E, x0Eb)$ ,  $x1 = c(x1E, x1Eb)$ , type = "treatment selection")

<span id="page-44-0"></span>undefined-class 45

#You can also use the riskCurves function to know if low values of the marker are associated #with a better response under the reference treatment or not: library(mgcv) riskCurves(x0E, x0Eb, x1E, x1Eb)

```
#Fit normal distributions on three groups. And let the last one (1E) be undefined (derived
#indirectly using the randomization constraint):
fit0E <- fit(x0E, "norm")
fit0Eb <- fit(x0Eb, "norm")
fit1E <- fit(x1E, "undefined")
fit1Eb <- fit(x1Eb, "norm")
```
#Apply the main function to estimate the optimal threshold: # first case: the mean risks of event in the two treatment arms are left unspecified (are # determined by the number of marker measurements in the fit0E, fi0Eb, fit1E, fit1Eb)

```
res <- trtSelThresh(fit0E, fit0Eb, fit1E, fit1Eb,
                  lowRef = FALSE, toxRef = FALSE, r = 0.02, le.MCMC = 5000, plot = TRUE,progress.bar = "text")
```
# second case: the mean risks of event in the two treatment arms are given through mcmc.lists # that correspond to their posterior distributions (see the fit man page for examples on how # to generate posterior distributions manually)

```
#You can summarize the results using the summary() function:
summary(res, method = "median")
```
#You can extract the estimates and CI bounds of each indicator presented in the summary: estimates(res, method = "median") credibleIntervals(res)

```
#Plot the decision curves (this function is time-consuming):
dCres \leq decisionCurve(res, r = \text{seq}(0, 0.2, \text{length.out} = 6))
```
#You can plot again the decision curves by applying the plot method to dCres, #this function is a lot faster than the previous one. It also has more options #to customize the plot: plot(dCres) plot(dCres, which = 1) plot(dCres, which = 2)

undefined-class *An S4 class to represent an 'undefined' distribution.*

#### **Description**

This class allows to fit an undefined distribution on the marker values x.

## <span id="page-45-0"></span>Details

This class is automatically created when the user applies the fit function with the argument distr="undefined". You never have to create manually this class, it is created internally.

## Slots

x a vector of marker values.

n Length of x vector (including NA values). Numeric argument.

mcmc This slot allows the main function to k,now whether an MCMC algorithm must be performed to sample the distribution parameters from their posterior distribution.

## See Also

[fit](#page-16-1) for more details on how to fit an undefined distribution.

# <span id="page-46-0"></span>**Index**

```
allowedDist (allowedDist-class), 3
allowedDist-class, 3
allowedFitDist (allowedFitDist-class), 3
allowedFitDist-class, 3
```
## cdf, [4](#page-3-0)

```
cdf,compoundEvtInnovDist-method (cdf), 4
cdf,compoundEvtRefDist-method (cdf), 4
cdf,compoundNoEvtInnovDist-method
        (cdf), 4
cdf,compoundNoEvtRefDist-method (cdf), 4
cdf,gammaDist-method (cdf), 4
cdf,logisticDist-method (cdf), 4
cdf,logNormalDist-method (cdf), 4
cdf,normalDist-method (cdf), 4
cdf,studentDist-method (cdf), 4
cdf.compoundEvtInnovDist (cdf), 4
cdf.compoundEvtRefDist (cdf), 4
cdf.compoundNoEvtInnovDist (cdf), 4
cdf.compoundNoEvtRefDist (cdf), 4
cdf.gammaDist (cdf), 4
cdf.logisticDist (cdf), 4
cdf.logNormalDist (cdf), 4
cdf.normalDist (cdf), 4
cdf.studentDist (cdf), 4
compoundEvtInnovDist
        (compoundEvtInnovDist-class), 6
compoundEvtInnovDist-class, 6
compoundEvtRefDist
        (compoundEvtRefDist-class), 6
compoundEvtRefDist-class, 6
compoundNoEvtInnovDist
        (compoundNoEvtInnovDist-class),
        7
compoundNoEvtInnovDist-class, 7
compoundNoEvtRefDist
        (compoundNoEvtRefDist-class), 8
compoundNoEvtRefDist-class, 8
credibleIntervals, 9
```
credibleIntervals,diagOptThresh-method *(*credibleIntervals*)*, [9](#page-8-0) credibleIntervals,trtSelOptThresh-method *(*credibleIntervals*)*, [9](#page-8-0) credibleIntervals.diagOptThresh *(*credibleIntervals*)*, [9](#page-8-0) credibleIntervals.trtSelOptThresh *(*credibleIntervals*)*, [9](#page-8-0)

decisionCurve, [10,](#page-9-0) *[14](#page-13-0)*, *[42](#page-41-0)* decisionCurve,diagOptThresh-method *(*decisionCurve*)*, [10](#page-9-0) decisionCurve,trtSelOptThresh-method *(*decisionCurve*)*, [10](#page-9-0) decisionCurve.diagOptThresh *(*decisionCurve*)*, [10](#page-9-0) decisionCurve.trtSelOptThresh *(*decisionCurve*)*, [10](#page-9-0) densCurves, [11](#page-10-0) dgamma, *[27](#page-26-0)* diagOptThresh *(*diagOptThresh-class*)*, [12](#page-11-0) diagOptThresh-class, [12](#page-11-0) diagRelUtility *(*diagRelUtility-class*)*, [13](#page-12-0) diagRelUtility-class, [13](#page-12-0) diagThresh, *[3](#page-2-0)[–5](#page-4-0)*, *[9](#page-8-0)*, *[11](#page-10-0)*, *[13](#page-12-0)*, [14,](#page-13-0) *[19](#page-18-0)*, *[40](#page-39-0)* dlnorm, *[27](#page-26-0)* dlogis, *[27](#page-26-0)* dnorm, *[27](#page-26-0)*

estimates, [16](#page-15-0) estimates,diagOptThresh-method *(*estimates*)*, [16](#page-15-0) estimates,trtSelOptThresh-method *(*estimates*)*, [16](#page-15-0) estimates.diagOptThresh *(*estimates*)*, [16](#page-15-0) estimates.trtSelOptThresh *(*estimates*)*, [16](#page-15-0)

fit, *[3–](#page-2-0)[8](#page-7-0)*, *[14](#page-13-0)*, [17,](#page-16-0) *[21](#page-20-0)[–25](#page-24-0)*, *[27](#page-26-0)*, *[29](#page-28-0)[–31](#page-30-0)*, *[38](#page-37-0)*, *[42,](#page-41-0) [43](#page-42-0)*, *[46](#page-45-0)*

```
fitGammaDist (fitGammaDist-class), 21
fitGammaDist-class, 21
fitLogisticDist
        (fitLogisticDist-class), 21
fitLogisticDist-class, 21
fitLogNormalDist
        (fitLogNormalDist-class), 22
fitLogNormalDist-class, 22
fitNormalDist (fitNormalDist-class), 23
fitNormalDist-class, 23
fitStudentDist (fitStudentDist-class),
        23
fitStudentDist-class, 23
fitUserDefinedDist
        (fitUserDefinedDist-class), 24
fitUserDefinedDist-class, 24
gam, 35
gammaDist (gammaDist-class), 25
gammaDist-class, 25
gradient, 25
gradient,compoundEvtInnovDist-method
        (gradient), 25
gradient,compoundEvtRefDist-method
        (gradient), 25
gradient,compoundNoEvtInnovDist-method
        (gradient), 25
gradient,compoundNoEvtRefDist-method
        (gradient), 25
gradient,gammaDist-method (gradient), 25
gradient,logisticDist-method
        (gradient), 25
gradient,logNormalDist-method
        (gradient), 25
gradient,normalDist-method (gradient),
        25
gradient,studentDist-method (gradient),
        25
gradient.compoundEvtInnovDist
        (gradient), 25
gradient.compoundEvtRefDist (gradient),
        25
gradient.compoundNoEvtInnovDist
        (gradient), 25
gradient.compoundNoEvtRefDist
        (gradient), 25
gradient.gammaDist (gradient), 25
gradient.logisticDist (gradient), 25
gradient.logNormalDist (gradient), 25
```
gradient.normalDist *(*gradient*)*, [25](#page-24-0) gradient.studentDist *(*gradient*)*, [25](#page-24-0) hdi, *[9](#page-8-0)* hessian, [27](#page-26-0) hessian,compoundEvtInnovDist-method *(*hessian*)*, [27](#page-26-0) hessian,compoundEvtRefDist-method *(*hessian*)*, [27](#page-26-0) hessian,compoundNoEvtInnovDist-method *(*hessian*)*, [27](#page-26-0) hessian,compoundNoEvtRefDist-method *(*hessian*)*, [27](#page-26-0) hessian,gammaDist-method *(*hessian*)*, [27](#page-26-0) hessian,logisticDist-method *(*hessian*)*, [27](#page-26-0) hessian,logNormalDist-method *(*hessian*)*, [27](#page-26-0) hessian,normalDist-method *(*hessian*)*, [27](#page-26-0) hessian,studentDist-method *(*hessian*)*, [27](#page-26-0) hessian.compoundEvtInnovDist *(*hessian*)*, [27](#page-26-0) hessian.compoundEvtRefDist *(*hessian*)*, [27](#page-26-0) hessian.compoundNoEvtInnovDist *(*hessian*)*, [27](#page-26-0) hessian.compoundNoEvtRefDist *(*hessian*)*, [27](#page-26-0) hessian.gammaDist *(*hessian*)*, [27](#page-26-0) hessian.logisticDist *(*hessian*)*, [27](#page-26-0) hessian.logNormalDist *(*hessian*)*, [27](#page-26-0) hessian.normalDist *(*hessian*)*, [27](#page-26-0) hessian.studentDist *(*hessian*)*, [27](#page-26-0) logisticDist *(*logisticDist-class*)*, [29](#page-28-0) logisticDist-class, [29](#page-28-0) logNormalDist *(*logNormalDist-class*)*, [30](#page-29-0) logNormalDist-class, [30](#page-29-0) mcmc.listOrNull *(*mcmc.listOrNull-class*)*, [30](#page-29-0) mcmc.listOrNull-class, [30](#page-29-0) normalDist *(*normalDist-class*)*, [30](#page-29-0) normalDist-class, [30](#page-29-0) pgamma, *[5](#page-4-0)* plnorm, *[5](#page-4-0)* plogis, *[5](#page-4-0)* plot,diagOptThresh-method *(*plot-methods*)*, [31](#page-30-0)

## INDEX 49

```
plot,diagRelUtility-method
        (plot.diagRelUtility), 32
plot,trtSelOptThresh-method
        (plot-methods), 31
plot,trtSelRelUtility-method
        (plot.trtSelRelUtility), 33
plot-methods, 31
plot.diagOptThresh (plot-methods), 31
plot.diagRelUtility, 32
plot.trtSelOptThresh (plot-methods), 31
plot.trtSelRelUtility, 33
pnorm, 5
```
riskCurves, [34](#page-33-0)

```
samplePosteriorDist, 36
samplePosteriorDist,fitGammaDist-method
        (samplePosteriorDist), 36
samplePosteriorDist,fitLogisticDist-method
        (samplePosteriorDist), 36
samplePosteriorDist,fitLogNormalDist-method
        (samplePosteriorDist), 36
samplePosteriorDist,fitNormalDist-method
        (samplePosteriorDist), 36
samplePosteriorDist,fitStudentDist-method
        (samplePosteriorDist), 36
samplePosteriorDist.fitGammaDist
        (samplePosteriorDist), 36
samplePosteriorDist.fitLogisticDist
        (samplePosteriorDist), 36
samplePosteriorDist.fitLogNormalDist
        (samplePosteriorDist), 36
samplePosteriorDist.fitNormalDist
        (samplePosteriorDist), 36
samplePosteriorDist.fitStudentDist
        (samplePosteriorDist), 36
show,diagOptThresh-method
        (show-methods), 37
show,trtSelOptThresh-method
        (show-methods), 37
show-methods, 37
show.diagOptThresh (show-methods), 37
show.trtSelOptThresh (show-methods), 37
studentDist (studentDist-class), 38
studentDist-class, 38
summary,diagOptThresh-method
        (summary-methods), 39
summary,trtSelOptThresh-method
        (summary-methods), 39
```
summary-methods, [39](#page-38-0) summary.diagOptThresh *(*summary-methods*)*, [39](#page-38-0) summary.trtSelOptThresh *(*summary-methods*)*, [39](#page-38-0) trtSelOptThresh *(*trtSelOptThresh-class*)*, [40](#page-39-0) trtSelOptThresh-class, [40](#page-39-0) trtSelRelUtility *(*trtSelRelUtility-class*)*, [42](#page-41-0) trtSelRelUtility-class, [42](#page-41-0) trtSelThresh, *[3](#page-2-0)[–5](#page-4-0)*, *[9](#page-8-0)*, *[11](#page-10-0)*, *[19](#page-18-0)*, *[27](#page-26-0)*, *[29](#page-28-0)*, *[37](#page-36-0)*, *[40,](#page-39-0) [41](#page-40-0)*, [42](#page-41-0)

undefined *(*undefined-class*)*, [45](#page-44-0) undefined-class, [45](#page-44-0)